<span id="page-0-0"></span>

1. Bret's Hash Table Functions. These hash table functions are tailored to a very specific purpose, namely storing meteorological METAR reports using the 4-character station name as a key. The design was influenced by the GNU DBM functions, which have some severe limitations where our usage is concerned. In particular, a GDBM file which has been opened for writing is not available to be read until the writer has closed the file. The LDM's DBFILE option does not allow us to close the file after an update, which means that the GDBM file will be unavailable until enough open files force the LDM to start releasing file handles. This could mean that a GDBM file will be inaccessible to a reader for days, which defeats the purpose.

Instead, these functions will allow a file to be opened by one writer at a time, while allowing an unlimited number of readers to have access to the data in the file. In addition, some care is taken to preserve access to the file across minor architecture differences so that variations in native word size and endianness may still be accessed (though there may be a performance penalty). Of course, we have our own constraints, as well:

- All keys are of a fixed size, though the size is selectable at creation time.
- Keys must be unique. However, data may be added to the value of the key.
- The size of the hash table is fixed at creation time.

The basic container elements:

```
#define TRUE (1 \equiv 1)\#\text{define} FALSE (\neg \text{TRUE})
   \langle Includes 2\rangleStructure Definitions 5 \rangle\langle4\rangle\langle6 \rangle
```

```
2. \langle Includes 2\rangle \equiv\#include \leqstdint.h>
#include <sys/types.h>
#include <sys/stat.h>
#include <fcntl.h>
#include <unistd.h>
#include <stdio.h>
#include <stdlib.h>
\#include \leqstring.h>
#include <errno.h>
\#include \ltstdarg.h>
This code is used in section 1.
```
3. We'll create a "bhtf.h" file for user-accessible definitions and to provide some data hiding.

```
\langle bhtf.h 3 \rangle \equiv\#ifndef _BHTF_H_
\#define _BHTF_H_
#include <stdint.h> /∗ Forward function defs need this ∗/
\#ifdef \subseteq cplusplusextern "C"
  {
#endif
    \langle16 \rangle\#ifdef \_cplusplus}
#endif#endif
```
# <span id="page-1-0"></span>2 BRET'S HASH TABLE FUNCTIONS BHTF (Version 0.2)  $\frac{64}{5}$

4. We need some of the user definitions here, but we also need the real structures to be defined first. So we separate the the local include file out to be inserted after the structure defs. This will also allow us to verify that the forward function definitions in the include file jibe with the actual definitions.

 $\langle$  Local Includes 4 $\rangle \equiv$ #include "bhtf.h" This code is used in section [1](#page-0-0).

5. (Structure Definitions  $5 \geq$  $\langle$  Small Structures [14](#page-4-0) $\rangle$  $\langle$  Primary Structures [15](#page-4-0)  $\rangle$ 

This code is used in section [1](#page-0-0).

```
6. \langle Function Definitions 6 \rangle \equiv\langle67 \rangle\langle Utility Functions 7\rangleFile Functions 19Buffer Functions 45\langle53\rangle\langle82\rangle
```

```
This code is used in section 1.
```
7. Basic I/O. We do a lot of memory allocation and de-allocation. To help with debugging, we create our own wrapper functions here.

```
\langle Utility Functions 7\rangle \equivstatic void *bhtmalloc(char *fname, size_t size)
   {
     \text{uint8}_{\text{-}}\text{t} * \text{ptr} \leftarrow \text{malloc}(size);if (\neg ptr) bht log ("Function %s: Couldn't allocate %d bytes\n", fname, size);
     return (void *) ptr;
   }
```
See also sections 8, [9](#page-2-0), [11,](#page-2-0) [12](#page-3-0), [13,](#page-3-0) [21,](#page-6-0) [22](#page-7-0), [23,](#page-7-0) [24](#page-7-0), [25,](#page-7-0) [26](#page-8-0), [27,](#page-8-0) [28,](#page-9-0) [29](#page-9-0), [33,](#page-11-0) [34](#page-11-0), [37,](#page-13-0) [38](#page-13-0), [64,](#page-23-0) [69,](#page-24-0) [70](#page-24-0), [71,](#page-25-0) [72](#page-25-0), [73,](#page-25-0) [74](#page-25-0), [75,](#page-26-0) [76](#page-26-0), [77](#page-26-0), [78,](#page-27-0) and [93](#page-33-0). This code is used in section 6.

```
8. \langle Utility Functions 7 \rangle +≡
  static void *bhtcalloc(char *fname, size_t els, size_t size)
  {
     \text{uint8\_t} * ptr \leftarrow \text{calloc}(els, size);if (\neg ptr)bht\_log ("Function \&s: couldn't allocate \&d elements of \&d bytes\n", fname, els, size);
     return (void *) ptr;
  }
```
# <span id="page-2-0"></span>§9 BHTF (Version 0.2) BASIC I/O 3

9. To implement  $free()$  with resetting values to  $\Lambda$ , we need a macro.

```
#define bhtfree(str, x) _bhtfree(str, (void **) \&(x))
\langle7 \rangle +≡
  static void bhtfree (char ∗fname , void ∗∗ptr )
  {
     if (*ptr \neq \Lambda) {
       free(*ptr);*ptr ← \Lambda;
     \} else \textit{bht-log}("Function_3's:_{\text{d}}ttempting_{\cup}to_{\cup}free()_{\cup}aready_{\cup}freed_{\cup}space.\n\{n", \textit{frame}\};}
```
10. Next for some simple file operations. These functions are mostly wrappers around the system operations, but they perform a little error-checking. They will return BHT\_OK on success, and BHT\_ERR on failure. We could (should?) eventually do more sophisticated error-handling here, so that we can take appropriate action should things fail.

11. Set the file location for the next read/write operation.

```
\langle7 \rangle +≡
  static int setloc(int fd, off_t loc)
  {
    off_t retval;
     retval \leftarrow \textit{leek}(fd, loc, \text{SEEK\_SET});if (\text{retval} < 0) {
       bht\_log ("Couldn't
seek:
serr=%d\n", errno);
       return BHT_ERR;
     } else return BHT_OK;
  }
```
<span id="page-3-0"></span>

12. When reading from a file, there are several things that may not go completely right. The read () call may have been interrupted by a signal, in which case we just need to try again. Or there may have been some other error, in which case we must abort the read.

If we get a positive return value but the number of bytes read is less than expected, we should try to continue to read until we have a complete buffer. But we don't try forever: MAXTRIES is the most attempts we'll make before calling it quits on the buffer.

# $\#$ define MAXTRIES 5

```
\langle7 \rangle +≡
  static int disk_to_buff (int fd, uint8_t *d, int size)
  {
     int tries, bytes, retval;
     bytes \leftarrow tries \leftarrow 0;while ((\text{tries} \rightarrow \text{MAXTRIES}) \land (\text{bytes} < \text{size}))retval \leftarrow read(fd, d + bytes, size - bytes);if (\text{retval} < 0)if (errno \equiv \text{EINTR}) continue;
           else {
              bht\_log ("Buffer
r \neq ad<sub>L</sub>failed: \Delta%d\n", errno);
              break;
           }
        } else bytes += \text{retval};
     }
     if (bytes ≡ size) return BHT_OK;
     else return BHT_ERR;
  }
```
# 13. The writing process is similar to the reading process.

```
\langle7 \rangle +≡
   static int \text{buf}_\text{t} to disk (int fd, uint8_t *d, int size)
   {
      int tries, bytes, retval;
      bytes \leftarrow tries \leftarrow 0;while ((\text{tries} \rightarrow \text{MAXTRIES}) \land (\text{bytes} < \text{size})) {
         retval \leftarrow write (fd, d + bytes, size - bytes);if (\text{retval} < 0) {
            if (errno \equiv \text{EINTR}) continue;
            else {
               bht\_{log}("Buffer
<sub>U</sub>write
<sub>U</sub>failed:
<sub>U</sub>%d\n", errno);
               break;
            }
         } else bytes += \textit{retval};}
      if (\text{bytes} \equiv \text{size}) return BHT_OK;
      else return BHT_ERR;
   }
```
#### <span id="page-4-0"></span>§14 BHTF (Version 0.2) PRINCIPAL STRUCTURES 5

14. Principal Structures. This is what a hashtable element looks like. When we're reading the hash table from disk, we'll set up pointers to the key strings and fill in the data offsets.

```
\langle Small Structures 14\rangle \equivstruct ht {
     uint8_t *key;uint32_t offset;
  };
See also sections 36 and 65.
```
This code is used in section [5](#page-1-0).

15. We have to keep track of a few variables per file handle. This is the structure returned when opening a file.

```
\langle Primary Structures 15 \rangle \equivstruct bht_conf {
    int fd, writer, seekkey;
    int32<sub>-t</sub> serial, keysize, tabsize, keycount, maxnode;
    int32_t first_char, last_char;
    uint32_t * <i>lvals</i>;struct ht ∗∗htable ;
    uint32_t HMult, HInit;
    uint32_t \; scram_of, \; ht_of, \; data_of, \; next_of;struct buff *y, *o;};
  typedef struct bht conf ∗BHTFile;
```
This code is used in section [5](#page-1-0).

16. We provide an opaque type for the user, but we leave ourselves with the real structure.

```
#define _BHTF_SRC_ TRUE
\langle User Definitions 16 \rangle \equiv#ifndef _BHTF_SRC_
  struct bht_conf;
  typedef struct bht conf ∗BHTFile;
\#endif
See also sections 80, 81, 91, and 97.
This code is used in section 3.
```
17. A file is laid out as follows: First, the parameter block, which contains pointers and configuration information about the file itself. Following the parameter block, the randomized letter-conversion data are written. Following the letter conversions, the hash table data are written, followed by the data associated with the hash table keys. Hash table data should aligned on BUFFSIZE boundaries so that a buffer read/write is less likely to straddle file-system blocks.

#define PARAM\_BLOCK\_SZ 512 #define PARAM\_HEADER "BHTF" #define PARAM\_VMAJOR 1  $\#$ define PARAM\_VMINOR 0 #define PARAM\_VSUBMIN 1

<span id="page-5-0"></span>18. Here we establish offsets in the parameter block for locations of the variables. These offsets are used as keys to retrieve or place data. Changing these offsets or their order will mean that older files may no longer be readable, so VMAJOR should be incremented so that older files won't be scrozzled by the current version of these routines.

```
\#define SPHEADER 0
\#define SPVERSION (SPHEADER + 4)
\#define SPSERIAL (SPVERSION + 4)
\#\text{define} SPKEYSIZE (SPSERIAL + 4)
\#define SPTABSIZE (SPKEYSIZE + 4)
\#define SPKEYCOUNT (SPTABSIZE + 4)
\#define SPHMULT (SPKEYCOUNT + 4)
\#define SPHINIT (SPHMULT + 4)
\#define SPSCRMFC (SPHINIT + 4)
\#define SPSCRMLC (SPSCRMFC + 4)
\#define SPSCRMOFF (SPSCRMLC + 4)
\#define SPHTOFF (SPSCRMOFF + 4)
\#define SPDTOFF (SPHTOFF +4)
\#define SPNXTOFF (SPDTOFF + 4)
\#\text{define} SPMAXND (SPNXTOFF + 4)
19. \langle File Functions 19 \rangle \equivstatic void flush\_parameters (BHTFile c)
   {
     uint8_t * p \leftarrow bhtmalloc("float_{parameters", PARM_BLOC(X_SZ)};int retval;
     if (\neg p) return;
     putstr(p, SPHEADER, (uint8_t *) PARAM_HEADER);puter(p, SPUERSION, PARAM_VMAJOR, PARAM_VMINOR, PARAM_VSUMING\mathit{putint}(p, \texttt{SPSERIAL}, \textit{c}\text{-}\mathit{serial});\mathit{putint}(p, \texttt{SPKEYSIZE}, c \texttt{-} \mathit{keysize});\emph{putint}(p, \texttt{SPTABSIZE}, c\neg\textit{tabsize});\emph{putint}(p, \texttt{SPKEYCOUNT}, c\text{-}keycount);putuint(p, \text{SPHMULT}, c\rightarrow HMult);putuint(p, \text{SPHINIT}, c\text{--}HInit);\mathit{putint}(p, \texttt{SPSCRMFC}, c\texttt{-}first\_\textit{char});\textit{putint}(p, \texttt{SPSCRMLC}, c\text{-}last\text{-}char);\mathit{putuint}(p, \texttt{SPSCRMOFF}, \textit{c}\text{-}\mathit{scram\_off});\mathit{putuint}(p, \mathsf{SPHTOFF}, c\text{-}ht\text{-}off);\mathit{putuint}(p, \texttt{SPDTOFF}, c\neg data \_ \texttt{off});\emph{putuint}(p, \texttt{SPNXTOFF}, c\texttt{-}next\text{-}off);putint(p, \text{SPMAXND}, c\text{-}maxnode);if ((retval ← setloc(c \neg fd, 0)) \equiv \text{BHT_OK}) retval ← \text{buf\_to\_disk}(c \neg fd, p, \text{PARAM\_BLOGY\_SZ});write\_scramble(c, p, PARM\_BLOCAL_SZ);bhtfree ("flush_parameters", p);
   }
```
See also sections [20](#page-6-0), [30,](#page-10-0) [35](#page-12-0), [39](#page-14-0), [42,](#page-15-0) [66](#page-23-0), [68,](#page-24-0) [88,](#page-31-0) [89](#page-31-0), and [90](#page-32-0). This code is used in section [6](#page-1-0).

<span id="page-6-0"></span>20. Set the BHTFile structure up according to the information contained in the file. The only assumption we have at the beginning of this function is that c has already been allocated, and that  $c$ - $fd$  contains a valid open file descriptor.

```
\langle19 \rangle +≡
  static int ingest_parameters (BHTFile c)
   {
      \text{uint8_t} * p \leftarrow \text{b} \text{t} \text{m} \text{al} \text{loc} (\text{``ingest\_parameters''}, \text{PARAM\_BLOGY\_SZ});int retval;
      if (\neg p) return BHT_ERR;
      if ((retval ← setloc(c-fd, 0)) \equiv \text{BHT_OK}) retval ← disk_to_buff(c-fd, p, \text{PARAM_BLOCK_SZ});if ((retval ≠ BHT_OK) ∨ ¬verify\_header(p, SPHEADER, SPVERSION)) {
         bhtfree ("ingest_parameters", p);
         return BHT_ERR;
      }
      c\text{-}serial \leftarrow getint(p, \texttt{SPSERIAL});c<sup>-</sup>keysize \leftarrow getint(p,SPKEYSIZE);c<sup>-tabsize</sup> \leftarrow getint(p, SPTABSIZE);
      c<sup>-</sup>keycount \leftarrow getint(p,SPKEYCOUNT);
      c\rightarrow HMult \leftarrow getuint(p, SPHMULT);c\rightarrow HInit \leftarrow getuint(p, \text{SPHINIT});c\text{-}first\_\text{char} \leftarrow \text{getint}(p, \text{SPSCRMFC});c-last_char \leftarrow getint(p, SPSCRMLC);
      c\text{-}scram\_off \leftarrow getuint(p, \text{SPSCRMOFF});c<sup>-</sup>ht<sub>-</sub>off \leftarrow getuint(p, SPHTOFF);
      c\neg data \text{ of } \leftarrow \text{getuint}(p, \text{SPDTOFF});c-next_off \leftarrow getuint(p, SPNXTOFF);
      c \rightarrow maxnode \leftarrow getint(p, \text{SPMAXND});read\_scramble(c, p, \texttt{PARAM\_BLOGY\_SZ});bhtfree ("ingest_parameters", p);
      return BHT_OK;
   }
```
21. We need some function to assist in reading/writing quantities from/to disk.

```
\langle7 \rangle +≡
   inline static void \text{putint}(\text{uint8}_{t} * p, \text{uint32}_{t} * \text{off}, \text{int32}_{t} * \text{val})\{int i \leftarrow size of (int 32_t);
      p \, \mathop{+}= \, \textit{off} \, +3;while (i-} {
          \ast p \rightarrow \text{val } \& \# \texttt{ff};val \gg = 8;}
   }
```

```
22. \langle7 \rangle +≡
  inline static void \text{putuint}(\text{uint8_t} * p, \text{uint32_t} \text{ off}, \text{uint32_t} \text{ val}){
     int i \leftarrow sizeof(uint32_t);
     p \, \mathop{+}= \, \text{off} \, +3;while (i-) {
       ∗p−− ← val & #ff;
        val \gg = 8;}
  }
23. \langle7 \rangle +≡
  inline static void \textit{putstr}(\text{uint8_t * p}, \text{uint32_t * off}, \text{uint8_t * s}){
     p \mathrel{+}= off;
     while (*s) *p++ \leftarrow *s++;}
24. \langle7 \rangle +≡
  inline static void putver (uint8_t *p, uint32_t off, uint32_t maj, uint32_t min, uint32_t submin)
  {
     p \rightarrow - off;
     *p++ \leftarrow 'v';∗p++ ← maj & #ff;
     *p++ \leftarrow min \& # \mathbf{ff};∗p ← submin & #ff;
  }
25. \langle7 \rangle +≡
  inline static int32_t \mathit{getint}(\text{uint8\_t } * p, \text{uint32\_t } \mathit{off}){
     int i \leftarrow size of (int 32_t);
     \text{int32}_\text{-}t val \leftarrow 0;
     p \mathrel{+}= off;
     while (i-} {
        val \ll = 8;val |= \ast p + \ast;}
     return val;
  }
```

```
26. \langle7 \rangle +≡
  inline static uint32_t getuint(uint8_t *p, uint32_t off)
  {
    int i \leftarrow sizeof (uint 32_t);
    uint32_t val \leftarrow 0;p \mathrel{+}= off;
    while (i-) {
       val \ll = 8;val |= *p + ;}
    return val;
  }
```
27. Compare the file header with the library header string, returning TRUE if the file has a compatible header and version string, or FALSE otherwise. The PARAM\_VMAJOR parameters must match, but the file PARAM\_VMINOR and PARAM\_VSUBMIN need only be less than or equal the values contained here.

```
\langle7 \rangle +≡
  inline static int verify headver (uint8 t *p, uint32 t hoff, uint32 t voff)
  {
    uint8_t *ph;
    uint32_t maj, min, submin;
    ph \leftarrow p + hoff;if (strncmp((char *) ph, PARM_HEADER, 4) \neq 0) return FALSE;
    ph \leftarrow p + voff;if (*ph++\neq 'v') return FALSE;
    maj \leftarrow *ph + \cdot;min \leftarrow *ph +;
    submin \leftarrow *ph;
    if (maj \neq \text{PARAM\_VMAJOR}) return FALSE;
    if ((min < PARAM_VMINOR) ∨ ((min ≡ PARAM_VMINOR) ∧ (submin ≤ PARAM_VSUBMIN))) return TRUE;
    else return FALSE;
```
}

### <span id="page-9-0"></span>10 PRINCIPAL STRUCTURES BHTF (Version 0.2)  $\{28\}$

28. Write the character scramble table to disk. The table offset begins right after the main paramater block. The table is just a list of unsigned integers, and the length of the table is defined by the first and last character as specified in the parameter block. As the scramble table is written along with the parameters, we ask the calling function to pass us a usable buffer rather than re-allocating our own here.

```
\langle7 \rangle +≡
   static void write_scramble (BHTFile c, uint8_t *p, int buffsz)
   {
       \text{int } \text{retval}, \text{ counter}, \text{ } i, \text{ } \text{numchars}, \text{ } \text{maxinbuffer};if ((retval ← setloc(c~fd, c~scram_off)) \neq BHT_OK) return;
       counter \leftarrow 0;numchars \leftarrow c\text{-}last\_char - c\text{-}first\_char + 1;maxinbuff \leftarrow \text{buffsz}/sizeof(uint32_t);
       for (i \leftarrow 0; i < numbers; i++) {
           \mathit{putuint}(p, (\textbf{sizeof}(\textbf{uint32\_t}) * counter++) , c\text{-}lvals[i]);if (counter \equiv maximumDiff) {
              \textbf{if} \ ((reval \leftarrow \textit{buff\_to\_disk}(c\textit{-fd}, p, \textit{buff\!sz})) \neq \texttt{BHT\_OK}) \ \textbf{return};counter \leftarrow 0;
          }
       }
       if \text{(counter > 0)} \text{retval} \leftarrow \text{buff_to\_disk}(c \rightarrow fd, p, \text{buffsz});}
```
29. Read the character scramble table from disk, allocating space for the scramble table.

```
\langle7 \rangle +≡
   static void read_scramble (BHTFile c, uint8_t *p, int buffsz)
   {
       \text{int } retval, counter, i, numchars, maxinbuff;
       \text{if } ((retval \leftarrow \text{setloc}(c \text{-} fd, c \text{-}scram \text{-} off)) \neq \text{BHT\_OK}) \text{ return};numchars \leftarrow c\text{-}last\text{-}char - c\text{-}first\text{-}char + 1;maxinbuff \leftarrow \text{buffsz}/sizeof(unit32_t);\textit{c-}lvals \leftarrow \textit{bhtcalloc}("read\_scramble", \textit{numchars}, \textbf{sizeof}(\textbf{uint32\_t}));if (\neg c\neg \textit{lvals}) \textbf{ return};counter \leftarrow 0;\text{if } ((retval \leftarrow disk_to_buff(c\text{-}fd, p, \text{buffsz})) \neq \text{BHT_OK}) {
           \textit{bhtfree} ("read_scramble", \textit{c}-\textit{lvals});
           c\neg \textit{bvals} \leftarrow \Lambda;return;
       }
       for (i \leftarrow 0; i < numbers; i++) {
           c\text{-}lvals[i] \leftarrow \text{getuint}(p, (\text{sizeof}(\text{uint32\_t}) * counter + ));if (counter \equiv maximum) \ \{\mathbf{if}((retval \leftarrow disk\_to\_buff(c\rightarrow fd, p, \mathit{buffsz})) \neq \mathbf{BHT\_OK}) {
                  \textit{bhtfree} ("read_scramble", \textit{c}-\textit{lvals});
                  c\neg \textit{bvals} \leftarrow \Lambda;return;
              }
              counter \leftarrow 0;
          }
      }
   }
```
<span id="page-10-0"></span>30. Create and initialize a BHTFile structure. We call this function if we're creating a new file from scratch. (This implies that we have write permission already, or what's the point?)

```
#define HASHPRIME 5507
#define FNV1_32_INIT ((unsigned int)
#811c9dc5)
\#define FNV_32_PRIME ((\text{unsigned int}) #01000193)
\langle19 \rangle +≡
   static BHTFile \textit{bht}\_init (int keysize, int tablesize, int nbuffs)
   {
      BHTFile c \leftarrow \text{bthmalloc}("bht\_init", \text{sizeof}(\text{struct }bht\_conf));if (\neg c) return \Lambda;
      \langle Initialize fixed parameters 31\rangleset_char_scramble(c,(int) '\cup',(int)'<sup>*</sup>');
      if (\neg c \neg \text{balls}) {
         bhtfree ("bht\_init", c);
         return \Lambda;
      }
      \textbf{if} \ (\neg(c\text{-}htable \leftarrow \text{b}htcalloc(\text{"bht\_init",} c\text{-}tabsize, \textbf{sizeof}(\textbf{struct } \textbf{ht}))))\ \{\}\textit{bhtfree} ("\texttt{bht\_init}", \textit{c-}\textit{balls});
         bhtfree("bht_init", c);
         return \Lambda;
      }
      create_buffs(c, nbuffs);\langle32\ranglereturn c;
   }
31. \langle Initialize fixed parameters 31 \rangle \equivc \rightarrow fd \leftarrow -1;c\text{-}writer \leftarrow \text{TRUE};c\text{-}serial \leftarrow 0;c\rightarrowseekkey \leftarrow -1;c \rightarrow key size \leftarrow key size;c\rightarrow HMult \leftarrow FNV_32\_PRIME;c\rightarrow HInit \leftarrow FNV1\_32\_INIT;c<sup>-</sup>maxnode \leftarrow -1;
   c<sup>-</sup>keycount \leftarrow 0;
   if (tablesize \leq 0) c→tabsize ← HASHPRIME;
   else c-tabsize \leftarrow tablesize;
This code is used in section 30.
```
# <span id="page-11-0"></span>12 PRINCIPAL STRUCTURES BHTF (Version 0.2)  $\{32\}$

32. Here we calculate the disk offsets of certain portions of a BHT file. The first part of the file contains basic parameters and the character scramble table used in the hash function calculation. The parameter block is of a fixed size PARAM\_BLOCK\_SZ, and the scramble table is an array of 4-byte integers which follows immediately.

We are assuming that a filesystem block is 4K bytes, but unless we have a huge character scramble table, we aren't close to that yet. Rather than waste most of a filesystem block, we allow the hash table to start at a 2K boundary. (Maybe this is foolish.) However, we do force the data area to begin at a filesystem block boundary, rounding the data offset up to the nearest 4K-multiple past the hash table.

Finally, we initialize next of to point to the beginning of the data area. This value changes as keys are added to the file.

 $\langle$  Calculate file offsets 32  $\rangle \equiv$  $c\rightarrow c\rightarrow c\rightarrow f$   $\leftarrow$  PARAM\_BLOCK\_SZ;  $c$ -ht\_off ← ( $c$ -scram\_off + ( $c$ -last\_char –  $c$ -first\_char + 1) \* sizeof( $uint32_t$ ) + THASHBUFFSZ – 1) &  $(\sim(THASHBUFFSZ - 1))$ ;  $c \rightarrow data\_off \leftarrow (c \rightarrow ht\_off + c \rightarrow taskize * (c \rightarrow keysize + BHT\_MSG\_HDRSZ) + BUFFSIZE - 1) \& (\sim (BUFFAMOD));$  $c \rightarrow next \rightarrow cf \leftarrow c \rightarrow data \rightarrow cf;$ 

This code is used in section [30](#page-10-0).

33. Return a 32-bit pseudo-random number.

```
\langle7 \rangle +≡
 static uint 32_t rand32(){
   return random() & #ffffffff;
 }
```
34. Set up a character scramble table for the hash function. So that the hash values may be recovered, this "scramble" will also need to be written to the database file.

```
\langle7 \rangle +≡
  static void set_char_scramble (BHTFile c, int first, int last)
  {
     int i, numchars;
      c\text{-}first\_\text{char} \leftarrow \text{first};c-last_char \leftarrow last;
     numchars \leftarrow last - first + 1;\n  <i>c</i>-lvals \leftarrow <i>bhtcalloc</i>("set\_char\_scramble", <i>numchars</i>, <b>sizeof</b>(<b>uint32_t</b>));if (\neg c \neg \text{leads}) {
        bht log ("Couldn't allocate space for character scramble table\n");
        return;
      }
      for (i \leftarrow 0; i < numchars; i++) c\text{-}lvals[i] \leftarrow rand32();}
```
<span id="page-12-0"></span>35. Open an existing file, and set up a **BHTFile** structure from the existing parameters.

```
\langle19 \rangle +≡
  static BHTFile bht\_read(int fd, int \ writer, int \ nbuffs){
      BHTFile c \leftarrow \text{bhtmalloc}("bht\_read", sizeof(struct bht\_conf));if (\neg c) return \Lambda;
      c \rightarrow fd \leftarrow fd;c\text{-}writer \leftarrow writer;c\text{-}seekkey \leftarrow -1;if (ingest\_parameters(c) \neq BHT_OK) {
         bhtfree ("bht\_read", c);
         return Λ;
      }
      \quad \quad \text{if } (\neg(c\text{-}htable \leftarrow \text{b}htcalloc("bht\_read", c\text{-}tabsize, \textbf{sizeof}(\textbf{struct } \textbf{ht})))) \enspace \{\emph{bhtfree} \left( \text{"bht\_read"} , c \text{-}lvals \right);bhtfree("bht_read", c);
         return \Lambda;
      }
      read\_hash(c);
      create_buffs(c, nbuffs);return c;
   }
```
36. Buffer Management. We will keep the hash table in RAM, but the data values associated with each key will be kept in buffers which will need to be written out to disk occasionally (when dirty). We'll need a minimum of two buffers, in case we need to copy data between key values which may be on different buffer "pages". We'll probably allow for more, however. The buffer size must be a power of two since we'll be using bit-shifts and bit-wise logical ANDs of file offsets to determine the buffer page number and buffer offsets.

The buffer slots will be kept in a doubly-linked list so that we can more easily manage a Least-Recently-Used algorithm to recycle buffers as we need them. The y pointer will point back in the list to the next "younger" slot, and the  $o$  pointer will point forward to the next "older" slot.

```
\#define BUFFSHFT (12) /* size of bit shifts */
\#\text{define}\ \text{BUFFSIZE}\ \ (1 \ll \text{BUFFSHIFT})/* 2^{12} = 4096 */
\#define BUFFAMOD (BUFFSIZE - 1)
                                          /* #fff */
\langle14 \rangle +≡
  struct buff {
    int buffnum;
    int dirty;
    uint8_t *data_area;
    struct buff *y, *o;
  };
```
<span id="page-13-0"></span>37. Create the buffers. This entails creating the buffer slots and the doubly-linked list structure, and allocating space for the buffers themselves. The most-recently-used and least-recently-used pointers are also set. Buffers are numbered starting at 0, so any *buffnum*  $\lt 0$  indicates an unused slot. LRU management and copying data between buffers both require that we have a minimum of two buffers.

# #define MINBUFFS 2

```
\langle7 \rangle +≡
   static void create_buffs(BHTFile~c, int~numbuffs)\{struct buff *slot, *prevslot \leftarrow \Lambda;
      if (numbuffer \leq \text{MINBUFFS}) numbuffer \leq \text{MINBUFFS};while (numbulfs - ) \{slot \leftarrow \text{bhtmalloc}("create\_buffs", sizeof (struct but f));if (prevslot) prevslot\neg o \leftarrow slot;else c \rightarrow y \leftarrow slot;slot \rightarrow \text{diffnum} \leftarrow -1;slot \rightarrow dirty \leftarrow \texttt{FALSE};slot \rightarrow data\_area \leftarrow bhtmlloc("create\_buffer", \texttt{BUFFSIZE});slot \rightarrow y \leftarrow prevslot;prevslot \leftarrow slot;}
       slot \rightarrow o \leftarrow \Lambda;c\neg o \leftarrow slot;}
```
38. Make a buffer slot s the most recently used, possibly reordering the buffer slot list. The slots are in a doubly-linked list, with  $c\neg y$  pointing to the most-recently-used (head), and  $c\neg o$  pointing to the least-recentlyused (tail). If s is already at the head of the list, then there's nothing more to do. If s is in the middle of the list, then it needs to be unlinked from its present position and moved to the front, and the surrounding pointers must be updated. If s is in the LRU position, then the LRU pointer will also need to be updated to point to the second least-recently-used slot.

```
\langle7 \rangle +≡
   static void touch_buffer(BHTFile c, struct \text{ bur} t *s){
      if (\neg s \neg y) return;
                                         /∗ already at head of list, nothing to do */s\neg y\neg o \leftarrow s\neg o;if (s\neg o) s\neg o\neg y \leftarrow s\negy; /∗ Not at tail of list ∗/
       else c\neg o \leftarrow s\neg y; /* in LRU slot */
       s \rightarrow y \leftarrow \Lambda;s\neg o \leftarrow c\neg y;c \rightarrow y \rightarrow y \leftarrow s;c \rightarrow y \leftarrow s;}
```
<span id="page-14-0"></span>

39. Read a buffer-full of data from the file. The buffer number indicates some multiples of BUFFSIZE from the beginning of the file's data area. The data area follows the key hash table area, and it's given by  $c \rightarrow data \text{-} of f$ .

```
\langle19 \rangle +≡
   static int getbuff (BHTFile c, struct buff *dbuff, int buffnum)
   {
       off_t foffset;
       int retval;
       \langle Basic parameter and buffer slot error checking 40 \rangle\textit{foffset} \leftarrow c\text{-}data\text{-}\textit{off} + (\textit{buffnum} \ll \texttt{BUFFSHFT});\textbf{if } ((retval \leftarrow \textit{setloc}(c\neg\textit{fd}, \textit{foffset})) \equiv \textbf{BHT}\_ \textbf{OK}) \textit{retval} \leftarrow \textit{disk}\_ \textit{bot} \textit{buffer} \cdot (c\neg\textit{fd}, \textit{dbuff} \rightarrow \textit{data}\_ \textit{area}, \textbf{BUFFSIZE});\langle Update the file state on completion 41 \rangle}
```
40. We assume that the buffer is already clean (i.e., the buffer has been flushed to disk already if it needed to be updated).

```
\langle Basic parameter and buffer slot error checking 40 \rangle \equivif (\neg c \lor \neg \text{dbuff} \lor \neg \text{dbuff} \neg \text{data\_area} \lor \text{buffnum} < 0) {
      bht log ("Invalid values trying to read a buffer\n");
      return BHT_ERR;
   }
   if (c\text{-}fd < 0) {
      bht\_log ("Bad<sub>u</sub>file<sub>u</sub>descriptor<sub>u</sub>trying to read a buffer\n");
      return BHT_ERR;
   }
This code is used in section 39.
```
41. At this point, either the buffer read was successfully or the read failed. In either case, we consider the buffer slot clean. If the read did not succeed, however, we may have partial data or none at all, so we mark the slot "unused" by setting  $dbuff \rightarrow buffnum \leftarrow -1$ .

```
\langle Update the file state on completion 41 \rangle \equiv\label{eq:1} \textit{dbuff} \rightarrow \textit{dirty} \; \leftarrow \texttt{FALSE};if (retval \equiv BHT_0K) {
        dbuff \rightarrow buffnum \leftarrow buffnum;return BHT_OK;
   } else {
        dbuff \rightarrow buffnum \leftarrow -1;return BHT_ERR;
   }
```
This code is used in section 39.

#### <span id="page-15-0"></span>16 BUFFER MANAGEMENT BHTF (Version 0.2)  $\{42\}$

42. Write a buffer-full of data to the file. Update the file's maximum node number  $(c \rightarrow maxnode)$  if this is a new node. We use the slot's buffnum parameter to determine which buffer chunk we are writing to disk, and we calculate the absolute offset foffset from that.

```
\langle19 \rangle +≡
    static int putbuff (BHTFile c, struct buff *dbuff)
    {
       off\_t foffset;
       int retval;
       \langle Check the parameters for writing 43 \rangle\textit{foffset} \leftarrow \textit{c}-\textit{data-off} + (\textit{dbuff}\textit{-}\textit{bufferum} \ll \texttt{BUFFSHFT});\textbf{if } ((retval \leftarrow \textit{setloc}(c \neg \textit{fd}, \textit{foffset})) \equiv \texttt{BHT\_OK}) \textit{retval} \leftarrow \textit{buf\_to\_disk}(c \neg \textit{fd}, \textit{dbuff} \neg \textit{data\_area}, \texttt{BUFFSIZE});\langle Update the state of the file after writing 44 \rangle}
```
43. This is not a user-callable function, so some of these checks are redundant and/or excessive. However, we should probably verify that the buffer is actually dirty before writing.

```
\langle Check the parameters for writing 43 \rangle \equivif (\neg c \lor \neg \text{dbuff} \lor \text{dbuff} \neg \text{buffer} \times 0 \lor \text{c-fd} \lt 0) {
       bht\_log ("Parameter errors in trying to write a buffer\n");
       return BHT_ERR;
    }
    \quad \text{if } (\neg \text{dbuff} \rightarrow \text{dirty}) \text{ return } \text{BHT\_ERR};
```
This code is used in section 42.

44. If we have successfully written data to the file, we can reset the buffer slot's dirty flag. If we have extended the file's data area  $(dbyff\rightarrow buffnum > c\rightarrow maxnode)$ , then we update  $c\rightarrow maxnode$  as well.

```
\langle Update the state of the file after writing 44\rangle \equivif (retval \equiv BHT_0K) {
       if (dbyff \rightarrow buffnum > c \rightarrow maxnode) c \rightarrow maxnode \leftarrow dbuff \rightarrow buffnum;dbuff \rightarrow dirty \leftarrow \texttt{FALSE};return BHT_OK;
   } else return BHT_ERR;
```
This code is used in section 42.

45. Flush any dirty buffers to disk, starting from the least-recently-used buffer, working toward the most-recently-used buffer.

```
\langle Buffer Functions 45 \rangle \equivstatic void \text{flush_bul}ffers (BHTFile c)
   {
      struct buff ∗slot;
       slot \leftarrow c\text{-}o;while (slot) \{if (slot \rightarrow dirty) putbuff(c, slot);slot \leftarrow slot \rightarrow y;}
   }
```
See also sections [46](#page-16-0), [49,](#page-17-0) [50](#page-18-0), and [51.](#page-18-0) This code is used in section [6](#page-1-0).

<span id="page-16-0"></span>

46. Find a buffer containing the desired file offset. If there is no current buffer with the appropriate data, then find the least-recently-used buffer and load it with the desired data from the file. If the buffer is dirty, its current data must first be flushed to disk.

If the flag markdirty  $\equiv$  TRUE, we will mark the selected slot dirty before returning the buffer's address. Otherwise, the slot's dirty status will remain unchanged. (Since this function does not actually alter any buffer contents, it seems inappropriate to manage buffer-dirtiness here. However, since this function returns an address to the data buffer and not to the buffer slot, this is the only opportunity a calling function has to update the dirty status.)

**TODO:** check the return values of  $putbuffer()$  and  $getbuffer()$  and take appropriate action of either of these have failed.

```
\langle Buffer Functions 45 \rangle +=
  static uint8_t *find_buffer(BHTFile c, uint32_t offset, int markdirty)
  {
     struct buff ∗slot;
     int buffnum;
     \langle Seek a slot containing offset, and return if found 47 \rangle(Retrieve the LRU slot and load it with the buffnum 48)
     if (markdirty) slot-dirty \leftarrow TRUE;
     return \ slot \neg data \_area;}
```
47. The file's data area is kept in BUFFSIZE chunks, with the first chunk located at  $c$ -data off. We first calculate the chunk number buffnum from the absolute file offset. Then we search through the buffer slots to see if the chunk is already loaded in memory, starting with the most-recently-used slot. If we find the buffer already loaded, we can return the address immediately, after updating the least-recently-used status of the buffer slot and the dirty flag (if necessary).

```
\langle Seek a slot containing offset, and return if found 47 \equiv\textit{buffnum} \leftarrow (\textit{offset} - \textit{c}-\textit{data}\textit{.off}) \gg \text{BUFFSHFT};slot \leftarrow c \rightarrow y;while (slot) {
       \mathbf{if} \; (slot\text{-}butffnum \equiv \text{bufffnum}) \; \{touch_buffer(c, slot);if (markdirty) slot-dirty \leftarrow TRUE;
           return \ slot \neg data \_area;}
       slot \leftarrow slot \rightarrow o;}
```
This code is used in section 46.

### <span id="page-17-0"></span>18 BUFFER MANAGEMENT BHTF (Version 0.2)  $\{48$

48. The search for an existing buffer containing buffnum failed, so the backup plan is to grab the LRU slot, flush the buffer to disk if it's dirty, and load the required buffnum from disk if it exists. However, if buffnum  $> c$ -maxnode, then we are extending the file's data area, so we'll set up an empty buffer instead, and we won't attempt to read anything from the file.

```
\langle Retrieve the LRU slot and load it with the buffnum 48 \rangle \equiv
```

```
slot \leftarrow c \rightarrow o;touch\_buffer(c, slot);\textbf{if} \; (slot \text{-} dirty) \; putbuff(c, slot);if (bufinum > c\neg maxnode) {
    bzero (slot\neg data_area, \texttt{BUFFSIZE});slot \rightarrow \text{bufferum} \leftarrow \text{bufferum};} else \text{getbuff}(c, \text{slot}, \text{buffnum});
```
This code is used in section [46](#page-16-0).

49. Write data of length to the file beginning at offset using the buffer system.

```
\langle45 \rangle +≡
  static int wr_to_buffs (BHTFile c, uint8_t *data, int length, uint32_t offset)
  {
     uint8_t *mbuff, *p, *maxp;
     int w \leftarrow 0;
     if (\neg data \lor length \leq 0 \lor \neg offset) return BHT_OK;
     while (w < length) {
        mbuff \leftarrow find\_buffer(c, offset+w, \texttt{TRUE});p \leftarrow \& (mbuff [ (offset - c \text{-} data \text{-} off + w) \& \text{ BUFFAMOD}]);maxp \leftarrow mbuff + \text{BUFFSIZE};while ((w < length) \land (p < max)) {
          *p++ \leftarrow *data++;w++;
        }
     }
     return BHT_OK;
  }
```
<span id="page-18-0"></span>50. Read data of length from the file beginning at *offset* using the buffer system. Pointer data must point to valid space, as nothing is  $alloc()$ 'd by this function.

```
\langle Buffer Functions 45 \rangle +≡
  static int rd_from_buffs (BHTFile c, uint8_t *data, int length, uint32_t offset)
  {
     uint8_t *mbuff, *p, *maxp;int w \leftarrow 0;
     if (\neg data \lor length \leq 0 \lor \neg offset) return BHT_OK;
     while (w < length) {
        mbuff \leftarrow find\_buffer(c, offset+w, FALSE);p \leftarrow \& (mbuff [ (offset - c \text{-} data \text{-} off + w) \& \text{ BUFFAMOD}]);maxp \leftarrow mbuff + \text{BUFFSIZE};while ((w < length) \land (p < max)) {
          *data++ \leftarrow *p++;w++;
        }
     }
     return BHT_OK;
  }
```
51. Copy data of length from src offset to dst offset through the buffers. The source and destination locations should not overlap. At least two buffers must have been created, or this function will not always work correctly.

When we have reached the end of either the source or destination buffer, we recalculate pointers and limits for both buffers. Since we will be reloading at least one buffer, by re-accessing both buffer slots using  $find_buffer()$ , we ensure that we have the correct address for the source and destination pointers.

```
\langle45 \rangle +≡
  static int cp_buff_data(BHTFile c, uint32_t src_offset, uint32_t dst_offset, int length)
  {
     uint8_t *sbuff, *dbuff, *sp, *dp, *maxs, *maxd;
     int w \leftarrow 0;
     while (w < length) {
        sbuff \leftarrow find\_buffer(c, src\_offset + w, \text{FALSE});sp \leftarrow \& (sbuff \left[ (src\_offset - c \rightarrow data\_off + w) \& \text{BUFFAMOD} \right]);maxs \leftarrow sbuff + BUFFSIZE;dbuff \leftarrow find\_buffer(c, dst\_offset + w, \texttt{TRUE});dp \leftarrow \& (dbuff [(dst{\_}offset - c{\rightarrow}data{\_}off + w) \& \texttt{BUFFAMOD}]);maxd \leftarrow dbuff + \text{BUFFSIZE};while ((w < length) \land (sp < max) \land (dp < max)) {
           *dp \rightarrow + \leftrightarrow *sp \rightarrow;
           w++;}
      }
     return BHT_OK;
   }
```
#### <span id="page-19-0"></span>20 MESSAGE HANDLING BHTF (Version 0.2)  $\S52$

52. Message Handling. A message is a simple construct: it consists of a short header, followed by the message data. Message headers consist of 4 bytes. The first byte will be either 'a' or 'd', indicating that the message slot is either "active" or "deactivated", respectively. The next three bytes are the length of the message, not counting the header bytes. The maximum message length is therefore  $2^{24} - 1$  bytes.

The message location is an absolute file offset stored along with its key in the hash table. While the message length is contained in the message header, the data space allocated to the message may actually be larger. This extra space at the end of the message data should be zero-filled. Right now, a message that is smaller than its allocated data space will only be smaller if a new, shorter message replaced the older, longer message data. This may become more common if a free-list of old message space is implemented.

```
\#define BHT_MSG_HDRSZ 4
```
53. Given a file *offset*, return the message length at that location. A negative return length indicates an inactive data slot. A 0 return value indicates an invalid entry.

```
\langle Message Functions 53 \rangle \equivstatic int get\_msg\_length (BHTFile c, uint32_t offset)
   {
     uint8_t b[BHT_MSG_HDRSZ];int length ;
     rd\_from\_buffer(s(c, b, BHT\_MSG\_HDRSZ, offset);length \leftarrow (b[1] \ll 16) | (b[2] \ll 8) | b[3];if (b[0] \equiv 'a') return length;
     else if (b[0] \equiv 'd') return -length;else return 0;
  }
See also sections 54, 55, 56, 57, 58, 59, 60, 61, 62, 63, and 79.
This code is used in section 6.
```
54. Set the message length at a given file offset. A negative length indicates that the data slot of −length should be marked inactive. On success, length is returned.

```
\langle Message Functions 53 \rangle +≡
  static int set_msg_length (BHTFile c, uint32_t offset, int length)
  \{uint8_t b[BHT_MSG_HDRSZ];int mylen;
     if (lenqth < 0) {
       mylen \leftarrow -length;b[0] \leftarrow 'd;
     } else if (lenqth > 0) {
       mylen \leftarrow length;b[0] \leftarrow 'a';} else return 0;
     if ((mylen \& #ffffff) ≠ mylen) /* too big */
       return 0;
    b[1] \leftarrow (mylen \gg 16) \& #ff;b[2] \leftarrow (mylen \gg 8) \& #ff;b[3] \leftarrow mylene \& #ff;wr\_to_buffs(c, b, BHT_MSG_HDRSZ, offset);return mylen;
  }
```
<span id="page-20-0"></span>55. Write message *data* of length to the message offset. The actual data will be written just past the message header, which is not included in the message data length count.

```
\langle53 \rangle +≡
  static void write_msq_data (BHTFile c, uint32_t offset, uint8_t *data, int length)
  {
    wr\_to_buffs(c, data, length, offset + BHT\_MSG\_HDRSZ);}
56. Copy a message from src_offset to dst_offset.
```

```
\langle53 \rangle +≡
  static void copy_msq_data(BHTFile c, uint32_t src_offset, uint32_t dst_offset, int length)
  {
    if (lenath \leq 0) return;
    c p\_buffer\_data (c, src\_offset + BHT_MSG_HDRSZ, dst\_offset + BHT_MSG_HDRSZ, length);
  }
```
57. Given a longer old message length and a newer shorter message length, clear the data at the end of the new message. If newlength  $\geq$  oldlength, the function does nothing. Otherwise, it creates a zeroed string of the proper length to copy to the buffer(s).

```
\langle53 \rangle +≡
  static void clear_msq_data (BHTFile c, uint32_t offset, int oldlength, int newlength)
  {
    uint8_t ∗clrstr;
    if (oldlength - newlength \leq 0) return;
    clrstr \leftarrow bhtmalloc("clear_msg\_data", oldlength - newlength);bzero(clfstr, oldlength - newlength);wr\_to_buffs(c, clrstr, oldlength - newlength, offset + BHT_NSG_HDRSZ + newlength);bhtfree ("clear_msg_data", clrstr);
  }
```
58. Retrieve message data of length from offset, copying data to the supplied data pointer.

```
\langle53 \rangle +≡
  static void read msg data (BHTFile c, uint32 t offset, uint8 t ∗data, int length)
  {
    rd\_from\_buffer(s, data, length, offset + BHT\_MSG\_HDRSZ);}
```
59. Find and return a new file *offset* which can contain a message of *length*. (The *length* parameter should not include the size of the header: this extra info is handled internally by the functions.)

Eventually, this function might include some message free-list management, but for now it will just create a new data offset.

```
\langle53 \rangle +≡
  static uint32_t find\_newoffset (BHTFile c, int length)
  {
     uint32_t offset;
      offset \leftarrow c\text{-}next\_\text{off};c\text{-}next\_\text{off} += length + \text{BHT}\_\text{MSG}\_\text{HDRSZ};return offset;
  }
```
# <span id="page-21-0"></span>22 MESSAGE HANDLING BHTF (Version 0.2) §60

60. Create a brand new data message and store it, updating the reference in the hash table.

```
\langle53 \rangle +≡
  static void msgnew(BHTFile c, struct ht *hp,uint8_t *d, int length)\{if (length \leq 0) {
        hp\rightarrow offset \leftarrow 0;return;
     }
     hp\rightarrow offset \leftarrow find\_newoffset(c, length);set\_msg\_length(c, hp\rightarrow offset, length);write\_msg\_data(c, hp\rightarrow offset, d, length);}
```
61. Replace a current message with new data, updating the message offset in the hash table if necessary. We can place a new message in the same slot as the older message only if the new message *length*  $\lt$  *olength*. Otherwise, we allocate new space for the new message, and deactivate the old data slot. If the new message length  $\leq 0$ , we deactivate any message which may currently be stored with the key.

```
\langle53 \rangle +≡
   static void msgreplace (BHTFile c, struct ht *hp, uint8_t *d, int length)
   {
     int olength;
      o \leq b \leftarrow get\_msg\_length(c, hp \rightarrow offset);if (length \leq 0) {
        if (\text{olen}gth > 0) /* Deactivate old */
           set\_msg\_length(c, hp\rightarrow offset, -olengh);return;
     }
     if (olengh < 0) olength ← −olength;
     if (\text{olen}gth < \text{length}) {
        if (olengh > 0) set_msg_length(c, hp~offset, -olength);
                                                                                   /* deactivate current */hp \rightarrow offset \leftarrow find\_newoffset(c, length); /* create new */
     }
      set\_msg\_length(c, hp\rightarrow offset, length);write\_msg\_data(c, hp\_offset, d, length);\textbf{if} \,\,(\textit{olength} > \textit{length}) \,\,\textit{clear\_msg\_data}(c, hp\textit{-offset}, \textit{olength}, \textit{length});}
```
<span id="page-22-0"></span>62. Create a new message space, copy the old message to it, and append the new message.

```
\langle53 \rangle +≡
  static void msgappend(BHTFile\ c, struct\ ht*hp,uint8_t*d, int\ lenqth)\{int olength, nlength;
     uint32_t noffset;
     if (length \leq 0) return;
     olength \leftarrow get\_msg\_length(c, hp\rightarrow offset);if (\text{olen}th > 0) {
       nlength \leftarrow<math>noffset \leftarrow find_newoffset(c, nlength);set\_msg\_length(c, hp\rightarrow offset, -olengh);/∗ deactivate old space ∗/
        copy\_msg\_data(c, hp\_offset, no\textit{fiset}, o\textit{length}); \qquad \textit{/*} \text{ copy current } */write_msg_data(c, noffset + olength, d, length); /* add new */
        set\_msg\_length(c, noffset, nlength);hp\rightarrow offset \leftarrow no\text{ffset};}
     else mspace(c, hp, d, length);}
```
63. Retrieve a message, allocating space for it. If the message data no longer exists at the current location, then return  $\Lambda$ . Otherwise return a pointer to the message, and set *mlength* to the message length. This data area should eventually be free ()'d. The message is null-terminated for convenience, though this is not strictly required.

```
\langle53 \rangle +≡
  static uint8_t *msgget(BHTFile\ c, struct\ ht*hp, int*mlength){
     int length;
     uint8_t *p;length \leftarrow get\_msg\_length(c, hp \rightarrow offset);if (length \leq 0) return \Lambda;
     p \leftarrow \text{bhtmalloc}("msgget", \text{length} + 1);read\_msg\_data(c, hp\_offset, p, length);p[length] \leftarrow \text{'\`0':}if (mlength) *mlength \leftarrow length;return p;
  }
```
### <span id="page-23-0"></span>24 HASH AND KEY FUNCTIONS BHTF (Version 0.2)  $\{64$

64. Hash and Key Functions. This hash function is a slight modification of the so-called FNV-1 (Fowler-Noll-Vo) hash function for 32 bits. The values in HInit and HMult are magic numbers determined by the algorithm authors. Rather than XORing the value of an 8-bit character directly into the hash value (as in FNV-1), this function looks up a 32-bit random number for the character which is XORed into the hash function. For this application, it provides slightly better hash dispersion than the plain FNV-1 algorithm.

A character  $*p < first_{char}$  or  $*p > last_{char}$  does not contribute to the hash value, though the multiply still occurs.

```
\langle7 \rangle +≡
  static unsigned int mkhash(BHTFile\ c,uint8_t *p)\{uint32_t hash \leftarrow c~HInit, i, thec;
     for (i \leftarrow 0; i < c-keysize; i++) {
        hash \vcentcolon= c\rightarrow HMult;thec \leftarrow *p + \cdot;
        if ((thec ≥ c¬first_char) \land (thec ≤ c¬last_char)) hash \oplus = c¬lvals[thec];
     }
     return \ hash \% \ c \rightarrow tabsize;}
```
65. We introduce this little structure to assist us in reading and writing the hash table to/from disk.

```
\langle14 \rangle +≡
 struct htbuff {
    uint8_t * barr, *ptr, *maxp;int count;
 };
```
66. Write the current hash table to disk. We must make sure that the hash table offsets are written in a non-platform-specific way. To do this, we allocate a temporary buffer of THASHBUFFSZ, then we pack data into the buffer from the hash table in memory, rearranging the memory-to-disk offset values in a prescribed manner, and then we write the hash table to the file one buffer at a time as it fills.

```
#define THASHBUFFSZ (1 \ll 11) /* Should be power of 2: 2^{11} = 2048 */
\langle19 \rangle +≡
   static void \text{flush\_hash}(\text{BHTFile } c){
      struct htbuff ∗hb;
      int i;
      hb \leftarrow new\_htbuf(f);
      for (i \leftarrow 0; i \leq c-tabsize; i++) {
         \mathbf{if} \,\,(\text{c}-\text{htable}[i])\,\,\{\,packstr(c, hb, c\nightharpoonup htable[i]\nightharpoonup key, c\nightharpoonup key;packu32(c, hb, c\nightharpoonup btable[i]\nightharpoonup offset);\} else \textit{packnull}(c, hb, c \rightarrow keysize);}
      cleanup\_htbuff(c, hb, TRUE);}
67. \langle Forward Declarations 67\rangle \equivstatic void read_hash (BHTFile c);
```

```
static void bht_log (char *fmt, ...);
```
This code is used in section [6](#page-1-0).

<span id="page-24-0"></span>68. We also need to be able to read in a hash table from an existing file on disk, so here's the writing process inverted.

```
\langle19 \rangle +≡
  static void read hash (BHTFile c)
   {
     struct htbuff ∗hb;
      \textbf{uint8\_t} * kbuf \leftarrow \textit{bhtmalloc}("read\_hash", c \rightarrow \textit{keysize});int i;
     hb \leftarrow new\_htbuff();
     rdhtbuf\text{f}\_\text{next}(c, hb);for (i \leftarrow 0; i < c-tabsize; i++) c-htable [i] \leftarrow unpackkey (c, hb, kbuf, c-keysize);
     cleanup\_htbuff(c, hb, FALSE);bhtfree ("read_hash", kbuf);
   }
```
69. Allocate a new struct htbuff to organize the hash table for file input or output.

```
\langle7 \rangle +≡
   static struct htbuff ∗new htbuff (void)
   {
       struct htbuff ∗hb;
       hb \leftarrow \text{b} \text{t} \text{m} \text{al} \text{loc} (\text{``new\_htbuff''}, \text{sizeof}(\text{struct } \text{htbuff}));hb\rightarrow barr \leftarrow bhtmalloc("new\_htbuffer",\texttt{THASHBUFFSZ});hb\rightarrow ptr \leftarrow hb\rightarrow barr;hb \rightarrow maxp \leftarrow hb \rightarrow barr + \text{THASHBUFFSZ};hb\rightarrow count \leftarrow 0;return hb;
   }
```
70. Write a buffer full of converted hash table data out to disk.

```
\langle7 \rangle +≡
  static void wrhtbuff_next(BHTFile c, struct htbuff *hb)
   \{int retval;
      if ((retval ← setloc(c-fd, c-ht_of + (THASHBUFFSZ * hb→count))) \equiv BHT_OK)retval \leftarrow \text{buff\_to\_disk}(c\text{-fd},\text{hb}\text{-barr},\text{THASHBUFFSZ});if (retval ≡ BHT_OK) {
         hb\rightarrow count++;hb\rightarrow ptr \leftarrow hb\rightarrow barr;}
      else bht\_log ("Couldn't<sub>u</sub>read<sub>u</sub>hashtable<sub>u</sub>buffer: uerr=%d\n", errno);
   }
```
<span id="page-25-0"></span>71. Read a buffer-size chunk of the hash table from disk.

```
\langle7 \rangle +≡
  static void rdhtbuff_next(BHTFile c, struct htbuff *hb)
  {
     int retval;
     if ((reval ← setloc(c-fd, c-ht_of + (THASHBUFFSZ * hb→count))) \equiv BHT_OK)retval \leftarrow disk\_to\_buff(c-fd, hb\rightarrow barr, \text{THASHBUFFSZ});if (\text{retval} ≡ \text{BHT}\_\text{OK}) {
        hb \rightarrow count + \frac{1}{2}hb\rightarrow ptr \leftarrow hb\rightarrow barr;}
     else bht\_{log} ("Couldn't read hashtable buffer: err=%d\n", errno);
  }
```
72. If we are writing the hash table, and if there are any data left in the buffer to be written out to disk, zero-fill the rest of the buffer and write it. (This step is not necessary if we are reading the hash table.) Then free the memory that we had allocated.

```
\langle7 \rangle +≡
  static void cleanup htbuff (BHTFile c, struct htbuff ∗hb, int writing )
   \{if (writing \wedge (hb\neg ptr \neq hb\neg barr)) {
         while (hb\text{-}ptr < hb\text{-}maxp) * (hb\text{-}ptr++) \leftarrow \text{'\`0';}\n  <i>wrhtbuff.next(c, hb)</i>;
      }
      \emph{bhtfree}("cleanup_htbuff", \emph{hb}\rightarrow\emph{barr});
      bhtfree ("cleanup_htbuff", hb);
   }
```
73. Return TRUE if the string s of length is all Λs, or return FALSE otherwise.

```
\langle7 \rangle +≡
  static inline int nullstr (const uint8_t *s, int len)
  {
    while (len - )if (*s++) return FALSE;
    return TRUE;
  }
```
74. Pack a string s of length len into the hash table buffer structure hb. If the buffer becomes full, flush it to disk, resetting the pointers to continue with the string packing.

```
\langle7 \rangle +≡
  static inline void packstr (BHTFile c, struct htbuff *hb, uint8<sub>-t</sub> *s, int len)
  \{while (len - ) \{*(hb\rightarrow ptr++) \leftarrow *s++);
        if (hb\rightarrow ptr \geq hb\rightarrow maxp) wrhtbuff_next(c, hb);
     }
  }
```
<span id="page-26-0"></span>

75. Convert a val to a 4-byte buffer for packing into a struct htbuff .

```
\langle7 \rangle +≡
  static inline void packu32 (BHTFile c, struct htbuff ∗hb, uint32_t val)
  {
     uint8_t b[4];
     b[0] \leftarrow (val \gg 24) \& # \mathbf{ff};b[1] \leftarrow (val \gg 16) \& # \mathbf{ff};b[2] \leftarrow (val \gg 8) \& \# \mathtt{ff};b[3] \leftarrow val \& #ff;packstr(c, hb, b, 4);}
76. Pack an empty key and offset into the buffer for writing.
\langle7 \rangle +≡
  static inline void packnull(BHTFile c, struct htbuff ∗hb, int klen)
  {
     while (klen - ) {
        *(hb-ptr ++) ← '\0';
        if (hb\rightarrow ptr \geq hb\rightarrow maxp) wrhtbuff_next(c, hb);
```

```
packu32(c, hb, 0);}
```
}

77. Read a string from the struct htbuff .

```
\langle7 \rangle +≡
  static inline void unpackstr (BHTFile c, struct htbuff *hb, uint8_t *sbuff, int slen)
  {
     while (slen - ) {
        \ast \mathit{sbuff} \leftarrow \ast(hb\rightarrow ptr+);
        if (hb\text{-}ptr \geq hb\text{-}maxp) rdhtbuff_next(c, hb);
     }
  }
```
<span id="page-27-0"></span>78. Unpack a key from the buffer, and return a hash table slot surrounding it. If the key is empty, return Λ instead.

```
\langle7 \rangle +≡
  static struct ht ∗unpackkey (BHTFile c, struct htbuff ∗hb, uint8_t ∗kbuf, int klen)
  {
     struct ht ∗nht;
     uint8_t b[4], *s, *d;
     uint32_t offset;
     unpackstr(c, hb, kbuf, klen);unpackstr(c, hb, b, 4);if (nullstr(kbuf, klen)) return \Lambda;
     offset \leftarrow (b[0] \ll 24) | (b[1] \ll 16) | (b[2] \ll 8) | b[3];nht \leftarrow bhtmalloc("unpackage", \textbf{sizeof}(\textbf{struct ht}));d \leftarrow nht \rightarrow key \leftarrow bhtmalloc("unpackkey", klen + 1);s \leftarrow kbuf;while (klen - ) *d + \leftarrow *s + ;*d \leftarrow \text{'\`0'};
     nht \rightarrow \text{offset} \leftarrow \text{offset};return nht;
  }
```
79. Create a new struct ht, and add the key information and data offset to it. (Because of  $strndup()$ , it is assumed that the key does not contain Λs. This should probably be fixed.)

```
\langle53 \rangle +≡
  static struct ht *newhp(BHTFile c, uint8_t *key, uint8_t *data, int dlen)
  {
     struct ht *hp \leftarrow <i>bhtmalloc</i>("newhp", sizeof (struct ht));hp \rightarrow key \leftarrow (uint8_t * ) \; strndup((char *) \; key, c \rightarrow key size);msgnew(c, hp, data, dlen);return hp;
  }
```
80. User-accessible Functions. We'll start with some error codes as we begin to describe the user interface. As with system function calls, a 0 return generally indicates success. Negative return codes indicate some sort of error.

```
\langle16 \rangle +≡
\#define BHT_ENOKEY (−6)
\#define BHT_ENOACC (-5)\#define BHT_EUNSPEC (-4)\#define BHT_EFULL (-3)\#define BHT_EEXISTS (-2)\#\text{define BHT\_ERR } (-1)\#define BHT_OK 0
```
81. In addition to error return codes, we have a few parameter options which a user can specify. The following are for the  $bht\_addkey()$  function.

```
\langle16 \rangle +≡
\#define BHT_EXISTERR 1
\#define BHT_VALREPLACE 2
\#define BHT_VALAPPEND 3
```
<span id="page-28-0"></span>

82. Write a key and its data to the file. The  $\beta$  determines what should happen if the key already exists and has a assigned a value. If  $flag \equiv BHT\_EXISTERR$ , then an error is returned if the key is already assigned. If  $flag \equiv BHT_VALREPLACE$ , the key's data is replaced with the new value. If  $flag \equiv BHT_VALAPPEND$ , then the data is added to the end of the current data string.

 $\langle$  User Functions 82  $\rangle \equiv$ int bht\_addkey (BHTFile c, uint8\_t \*key, uint8\_t \*data, int datalen, int flag) { uint32\_t  $hv \leftarrow mkhash(c, key);$ int  $inc \leftarrow 0$ ; if  $(\neg c)$  return BHT\_ERR; if  $(\neg c\neg writer)$  return BHT\_ENOACC; while (inc  $\lt c$ -tabsize  $\land c$ /∗ Hash slot has data  $*/$ if (strncmp((char ∗) c~ htable [hv ]~ key ,(char ∗) key , c~ /\* key exists  $*/$ if  $(flag ≡ BHT_EXISTERR)$  return BHT\_EEXISTS; else if  $(flag \equiv BHT_VALREPLACE)$  {  $msgreplace(c, c\rightarrow htable[hv], data, datalen);$ return BHT\_OK; } else if  $(flag \equiv BHT_VALAPPEND)$  {  $msgappend(c, c\neg htable[hv], data, datalen);$ return BHT\_OK; } else return BHT\_EUNSPEC; }  $hv +$ ;  $inc +$ ; if  $(hv \geq c$ -tabsize)  $hv \leftarrow 0;$ /\* Hash slot is empty or out of slots  $*/$ if  $(inc \geq c$ -tabsize) return BHT\_EFULL;  $c\text{-}htable[hv] \leftarrow \text{newhp}(c, key, data, dataen);$  $c\rightarrow keycount++;$ return BHT\_OK; } See also sections [83](#page-29-0), [84,](#page-29-0) [85](#page-29-0), [86](#page-30-0), [92,](#page-33-0) [94](#page-34-0), [95,](#page-34-0) and [96](#page-34-0).

This code is used in section [6](#page-1-0).

<span id="page-29-0"></span>83. Retrieve a key and its data from the file. If the key does not exist in the table, then a Λ pointer is returned, and mlength  $\leftarrow 0$ .

```
\langle82 \rangle +≡
  uint8<sub>-t</sub> ∗bht<sub>-9</sub>etkey (BHTFile c, uint8<sub>-t *key</sub>, int *mlength)
   {
      uint32-t hv;
     int inc \leftarrow 0;if (\neg c) return \Lambda;
      hv \leftarrow mkhash(c, key);while (inc < c-tabsize \land c-htable [hv]) { \quad /* Hash slot has data */
         if (strncmp((char *) c\text{-}htable[hv] \text{-}key, (char *) key, c\text{-}/∗ key exists */\textbf{return} \ \textit{msgget}(c, c\text{-}htable \lbrack hv \rbrack, \textit{mlength});hv +:
        inc +;
         if (hv \geq c-tabsize) hv \leftarrow 0;}
      if (mlength) *mlength \leftarrow 0;return Λ;
   }
```
84. We allow the user to step through all the keys in the hash table. This function returns the key value in a malloc()'d string. The user should use  $bht.getkey()$  if s/he wants the data with it. The keys will not be returned in any discernable order. When the end of the table is reached, the function will return Λ one time, and then it will reset to retrieve the first key again.

```
\langle82 \rangle +≡
   uint8_t *bht\_nextkey (BHTFile c)
   {
       if (\neg c) return \Lambda;
       if (c\text{-seekkey} < 0) c\text{-seekkey} \leftarrow 0;if (c\text{-seekkey} \geq c\text{-task} \geq c)c\text{-}seekkey \leftarrow -1;return \Lambda;
       }
       while (c\text{-}htable [c\text{-}seekkey] \equiv \Lambda) {
           c-seekkey ++;
           if (c\text{-}seekkey \geq c\text{-}tabsize) {
              c\text{-}seekkey \leftarrow -1;return Λ;
          }
       }
       return (uint8_t * ) \; \textit{strndup}((char *) \; \textit{c-htable}[c\neg \textit{seekkey++}] \neg \textit{key}, c\neg \textit{keysize});}
```
85. Reset the key-seeking mechanism so that the first key will be retrieved by the  $bht_{\text{next}}($ ) function.  $\langle$  User Functions [82](#page-28-0)  $\rangle$  +≡

```
void bht\_resetkey (BHTFile c)
{
  if (c) c→seekkey \leftarrow -1;
}
```
<span id="page-30-0"></span>

86. Delete a key from the hash file. This function is not compiled because this method of deleting a key will break subsequent searches for look-aside hash values. Though a delete function is necessary for completeness and general use, it is not immediately necessary for the problem we are trying to solve.

Problem description: keys are hashed to an index, and if that index does not already contain an element, the key is inserted at that index. However, if an element already exists in that slot, then a linear search for an empty slot begins at the next higher index value and continues (with wrapping) until an empty slot is found (unless the table is already full). For searches, we calculate a hash value and begin searching for keys at that index, halting our search when we encounter an empty slot. If we allow that keys may be deleted, then a linear search may fail pre-maturely, since an empty slot may have been created between a key's original hash value and its actual resting index.

I have considered two solutions to this problem. The first solution is to keep the deleted key in the table, but mark it inactive. In this way, a search for that particular key will fail, but linear searches for look-aside keys would continue normally. The active/inactive flag would need to be preserved to disk as well, unless the entire hash table were to be rebuilt.

Another solution is to change the key storage strategy so that keys that hash to the same index would be kept in a list structure with a root at the hash index. Two different disk-storage strategies then come to mind. At present, the entire hash table including empty slots is written to disk. Instead, one strategy could be that the hash index is stored along with the key. Another strategy could be that no hash index is stored at all, and new hash values are calculated each time the disk file is read. The advantage of this second idea is that the size of the hash table could change between file reads, with the disadvantage that reading the hash table requires significantly more overhead.

While dealing with a dynamically-sized hash table is appealing at some levels, there are implications for data area storage. Should the hash table grow too large, then the data area region of the file would need to be moved, which could impose a substantial penalty in disk I/O. Not only that, but offsets are currently stored as absolute values, not relative values. Every file offset would need to be recalculated if the data area had to be moved. (This certainly argues in favor of relative file offsets for the data area, however.)

```
\langle82 \rangle +≡
\#if 0
  int bht_delkey(BHTFile c, uint8_t *key)
  {
     uint32_t hv;
     int inc \leftarrow 0, mlen;
     if (\neg c) return BHT_ERR;
     if (\neg c\neg writer) return BHT_ENOACC;
     hv \leftarrow mkhash(c, key);while (inc < c~tabsize \wedge c~
                                                         /* Hash slot has data */\mathbf{if} \; (stromemp(c\neg htable[hv]\neg\&ey, key, c\neg/* key exists */\langle Release key resources 87 \ranglereturn BHT_OK;
        }
       hv +;
       inc + \cdotif (hv \geq c-tabsize) hv \leftarrow 0;}
     return BHT_ENOKEY;
  }
\#endif
```
### <span id="page-31-0"></span>32 USER-ACCESSIBLE FUNCTIONS BHTF (Version 0.2)  $\frac{887}{2}$

87. Deactivate the selected key's message data, and then remove the key information from the slot.

 $\langle$  Release key resources 87  $\rangle \equiv$  $mlen \leftarrow get\_msg\_length(c, c\text{-}htable[hv] \text{-}offset);$  $\textbf{if} \ (mlen > 0) \ set\_msg\_length(c, c\text{-}htable[hv] \text{-}offset, -mlen);$  $\emph{bhtfree}(\text{``bht\_delkey''}, c\text{--}htable \texttt{[}hv\texttt{]}\text{--}key);$  $\emph{bhtfree}~(\verb"bht_delkey", c\verb+++ thatble[hv]);$  $c\rightarrow htable[hv] \leftarrow \Lambda;$ 

This code is used in section [86](#page-30-0).

88. File-handling Functions. Create a function for writing log output in a standard way.

```
\langle19 \rangle +≡
  static void bht\_log (char *fmt, ...)
   {
     va_list ap;
     fprintf(\textit{stderr}, \text{``BHT:} \sqcup \text{''});va\_start(ap, fmt);vfprintf (stderr , fmt, ap);
     va<sub>end</sub>(ap);}
```
89. Open a file for writing and lock the file as well, or return an error if the file could not be opened and locked. This only applies to files that are being opened for writing. We hope that read locks are not required.

```
\langle19 \rangle +≡
  static int open_and_lock (const char *fn, int flags, int perm)
  \{int fd, retval;
     struct flock f_i;
     fd \leftarrow open(fn, flags, perm);if (fd < 0) return fd;
     fl.l_type \leftarrow F_WRLCK;
     fl.l\_whence \leftarrow SEEK_SET;
    fl.l_start \leftarrow 0;fl.l.len \leftarrow 0;retval \leftarrow fcntl (fd, F\_SETLK, \&fl);if (\text{retval} < 0) {
       close(fd);return BHT_ERR;
     }
     return fd;
  }
```
<span id="page-32-0"></span>

90. To create a BHT file, we first open it and fill in the structure information based on the parameters passed to us. Once we've built the basic components, we flush the parameters and the empty hash table out to disk.

```
\langle19 \rangle +≡
  static BHTFile bht_create(const char *fn, int keysize, int tablesize, int nbuffs)
   {
      BHTFile c;
     int fd;
      fd \leftarrow open\_and\_lock(fn, \texttt{O\_RDWR} | \texttt{O\_CREAT}, ^{\circ}666);if (fd < 0) return \Lambda;
      c \leftarrow \text{bht\_init}(\text{keysize}, \text{tablesize}, \text{nbuffs});if (\neg c) return \Lambda;
      c \rightarrow fd \leftarrow fd;flush\_parameters(c);fflush_hash(c);
     fdatasync(fd);return c;
  }
```
91. The following values are flags for the  $bht\_{open}$  () function. Semantically, BHT\_READ and BHT\_WRITE are mutually exclusive states. If both are specified, then BHT\_WRITE will be assumed. BHT\_CREAT and BHT\_EXCL may be bitwise-OR'd with BHT\_WRITE.

```
\langle16 \rangle +≡
\#\text{define BHT\_READ} #0001
\#define BHT_WRITE *0002
\#define BHT_CREAT *0004
\#define BHT_EXCL *0008
```
<span id="page-33-0"></span>92. Open (or create) a BHTFile for processing. The variable flags will contain one of BHT\_READ or BHT\_WRITE. Only one process may hold BHT\_WRITE on a file, but a BHT\_READ process may have a file open while a writing process is operational. For this reason, an advisory write lock (exclusive lock) is placed on the file when opened for writing, but if opened for reading, no lock checking takes place. If BHT\_WRITE is specified, then it may be logically OR'd with BHT\_CREAT and BHT\_EXCL. If the file does not exist and BHT\_CREAT is specified, then a new file will be created. If the file does exist and BHT\_EXCL and BHT\_CREAT have been specified, then the open will not succeed and  $\Lambda$  is returned. Any other error on open will return  $\Lambda$  as well. On successful open or create, a **BHTFile** structure is returned.

```
\langle82 \rangle +≡
  BHTFile bht\_open (const char *fn, int flags, int keysize, int tablesize, int nbuffs)
  {
     struct stat sbuf;
     int fd, retval;
     retval \leftarrow stat(fn, \&sbut);
     if (\text{retval} < 0) {
       if (errno ≡ ENOENT) { /∗ doesn't exist ∗/
          if ((flags & BHT_WRITE) ∧ (flags & BHT_CREAT)) return bht\_create(fn, keysize, tablesize, nbuffer);else return \Lambda; /* not instructed to create */
        } else return \Lambda; \rightarrow Some other error: no recovery \ast} else { /∗ exists ∗/
       if ((\text{flags} \& \text{BHT\_WRTTE}) \wedge (\text{flags} \& \text{BHT\_CREAT}) \wedge (\text{flags} \& \text{BHT\_EXCL})) return \Lambda;
            /∗ but we wanted to create a new file ∗/
     }
     if (flags \& BHT_WRITE) fd \leftarrow open_and\_lock(fn, 0_RDWR, 0);else fd \leftarrow open(fn, \mathsf{O\_RDONLY});if (fd < 0) return \Lambda;
     return bht\_read(fd, (flags & BHT_WRITE)? TRUE : FALSE, nbuffs);
  }
```

```
93. Cleanup the storage allocated for the BHTFile structure.
```

```
\langle7 \rangle +≡
  static void bht_{\text{}}cleanup(BHTFile c){
     struct buff ∗b, ∗ob;
     int i; /* Free the Hash table entries */for (i \leftarrow 0; i < c-tabsize; i++)
        if (c-htable [i]) {
           \emph{bhtfree}("\emph{bht\_cleanup(1)}", \emph{c}-htable[i]~\emph{+}key);
           \textit{bhtfree} ("\texttt{bht\_cleanup(2)}", \textit{c}-\textit{htable}[i]);
        } /∗ Free the hash table ∗/
     bhtfree ("bht_cleanup(3)", c-htable);
                                                          /∗ Free the character scramble */bhtfree("bht_ccleanup(4)", c\rightarrow lvals);/∗ Free the buffers */b \leftarrow c \rightarrow y;while (b) \{\textit{bhtfree} ("\texttt{bht\_cleanup(5)}", \textit{b}-\textit{data}area);
        ob \leftarrow b;
        b \leftarrow b \neg o;bhtfree("bht_ccleanup(6)", ob);/∗ Free the BHTFile structure */bhtfree("bht_cleanup(7)", c);}
```
<span id="page-34-0"></span>94. Flush the current hash table and data out to the file.

```
\langle82 \rangle +≡
  void bht-flush (BHTFile c)
  {
     if (\neg c \lor \neg c\neg writer) return;
     flush_buffers(c);{\it flush\_hash}(c);flush\_parameters(c);fdatasync(c\rightarrow fd);}
```
95. Close an open file.

```
\langle82 \rangle +≡
   void bht\_close (BHTFile c)
   {
      if (\neg c) return;
      if (c\text{-}writer) bht_flush(c);
      close(c\rightarrow fd);c \rightarrow fd \leftarrow -1;c\text{-}writer \leftarrow \text{FALSE};bht\_cleanup(c);}
```
96. Return the quantity of active keys currently stored in the hash table.

```
\langle82 \rangle +≡
  int bht\_keycount(BHTFile c){
    if (\neg c) return BHT_ERR;
     else return c<sup>-</sup>keycount;}
```
97. We provide forward declarations of the user-accessible functions.

```
\langle16 \rangle +≡
  extern BHTFile bht\_open (const char *path, int flags, int keysz, int tabsz, int nbuffs);
  extern void bht-flush (BHTFile c);
  extern void bht.close(BHTFile c);extern int bht_addkey(BHTFile c, uint8_t *key, uint8_t *data, int dlen, int flag);
  extern uint8_t *bht_getkey(BHTFile c, uint8_t *key, int *len);
  extern uint8_t *bht_nextkey(BHTFile c);
  extern void bht\_resetkey (BHTFile c);
  extern int bht\_keycount(BHTFile c);
```
98. Testing. Create 4-character keys and and populate the file until the hash table is full. Continue to add data to the existing keys after that. Then extract all the keys and verify that the data have not been corrupted. Start with the important include files.

```
\langle bhtftest.c 98 \rangle \equiv#include <stdio.h>
#include <stdlib.h>
#include <string.h>
#include "bhtf.h"
See also sections 99, 100, and 101.
```
<span id="page-35-0"></span>

99. Test Parameters.

```
\langle98 \rangle +\equiv#define TEST_FILE "testfile.bht"
#define REPEAT_COUNT 5
\# \mathbf{define} TABLE_SIZE \, 5033
\#define NBUFFS 4
```
100. When we add data to the file, we request that the test string be appended to the current data. When we read keys back for verification purposes, there should be an integral number of copies of the test string. We verify that here.

```
\langle98 \rangle +\equivint verify_data(char *s, char *v, int len, int count)
  {
     int i, j, vlen \leftarrow strlen(v);
     char ∗st;
     for (j \leftarrow 0; j < count; j++) {
        st \leftarrow \&(s[j * vlen]);for (i \leftarrow 0; i < vlen; i<sup>+++</sup>)
           if (st[i] \neq v[i]) \{fprint(fstderr, "Atu%d^\text{expected}_i'%c', \text{d}found\text{d}'%c'\n", j * vlen + i, v[i], st[i];return 1;
           }
     }
     return 0;
  }
```

```
§101 BHTF (Version 0.2) TESTING 37
```

```
101. Main Program.
\langle98 \rangle +\equivmain(int \; argc, char \; *argv[])\left\{ \right.BHTFile hf;
       char *m, key[4], a, b, c, teststr[256];int len, retval, i, repcount \leftarrow REPEAT_COUNT;
       hf \leftarrow bh \textit{Lopen} (TEST_FILE, BHT_WRITE | BHT_CREAT, 4, TABLE_SIZE, NBUFFS);
       if (\neg hf) {
           fprint(f (stderr, "Couldn't<sub>U</sub>open<sub>U</sub>BHT<sub>U</sub>file<sub>U</sub>%s\n'n", TEST_FILE);exit(1);}
       for (i \leftarrow 0; i \le 186; i++) teststr[i] \leftarrow (i \& #1)? '\cup' : (char)(33 + (i \gg 1));
       teststr[i++] \leftarrow '\n';
       teststr[i] \leftarrow '\0';
       for (i \leftarrow 0; i < \text{repcount}; i++)for (a \leftarrow 'A'; a \leq 'Z'; a++)key[0] \leftarrow key[1] \leftarrow a;for (b \leftarrow \text{'A'}; b \leq \text{'Z'}; b++) {
                  key[2] \leftarrow b;for (c \leftarrow \text{'A'}; c \leq \text{'Z'}; c++) {
                       key[3] \leftarrow c;retval \leftarrow \text{bht\_addkey}(\text{hf}, \text{key}, \text{teststr}, \text{strlen}(\text{teststr}), \text{BHT\_VALAPPEND});if (\text{retval} \neq \text{BHT\_OK}) {
                          fprintf(\,stderr, \,\text{``}\nNeys \, \text{added} \, \text{``}\n \text{``}\n \text{``}\a \leftarrow b \leftarrow c \leftarrow \text{'Z'}; /* terminate all loops */
                       }
                  }
              }
           }
       }
       for (a \leftarrow \{A\}; a \leq \{Z\}; a \leftarrow \} {
           key[0] \leftarrow key[1] \leftarrow a;for (b \leftarrow \text{'A'}; b \leq \text{'Z'}; b++)key[2] \leftarrow b;for (c \leftarrow \text{'A'}; c \leq \text{'Z'}; c++) {
                  key[3] \leftarrow c;
                  m \leftarrow bht\_getkey(hf, key, \& len);if (m) {
                       if (verify\_data(m, teststr, len, report) \neq 0) {
                          fprint(fstderr, "key_u\&c\&c\&c_uhas_ubad_udata:\n\lambda\&\n\lambda\cdot\alpha, b, c, m); /* exit(1); */
                       }
                      free(m);} else {
                      fprint(f (stderr, "Couldn't_retrieve<sub>\Box</sub>key \Box%c%c%c\n", a, a, b, c);
                      a \leftarrow b \leftarrow c \leftarrow 'Z'; /* terminate all loops */
                   }
              }
          }
       }
       bht\_close(hf);}
```
<span id="page-37-0"></span>

102. Index.  $-cplus plus: 3.$  $-cplus plus: 3.$  $-cplus plus: 3.$  $-BHTF_H$ : [3](#page-0-0).  $-BHTF_SRC_$ :  $16$ .  $-bhtfree: \quad \underline{9}.$  $-bhtfree: \quad \underline{9}.$  $-bhtfree: \quad \underline{9}.$  $a: \quad \underline{101}.$ alloc: [50.](#page-18-0) ap: [88](#page-31-0). argc:  $101$ .  $argv: \quad \underline{101}.$  $argv: \quad \underline{101}.$  $argv: \quad \underline{101}.$ b:  $\frac{53}{54}$  $\frac{53}{54}$  $\frac{53}{54}$ ,  $\frac{75}{75}$ ,  $\frac{78}{50}$  $\frac{78}{50}$  $\frac{78}{50}$ ,  $\frac{93}{101}$ .  $barr: 65, 69, 70, 71, 72.$  $barr: 65, 69, 70, 71, 72.$  $barr: 65, 69, 70, 71, 72.$  $barr: 65, 69, 70, 71, 72.$  $barr: 65, 69, 70, 71, 72.$  $barr: 65, 69, 70, 71, 72.$  $barr: 65, 69, 70, 71, 72.$  $barr: 65, 69, 70, 71, 72.$  $barr: 65, 69, 70, 71, 72.$  $barr: 65, 69, 70, 71, 72.$ bht\_addkey: [81](#page-27-0),  $82, 97, 101$  $82, 97, 101$  $82, 97, 101$  $82, 97, 101$ . bht\_cleanup:  $93, 95$  $93, 95$ .  $bht\_close:$  [95](#page-34-0), [97](#page-34-0), [101.](#page-36-0) bht\_conf:  $15, 16, 30, 35$  $15, 16, 30, 35$  $15, 16, 30, 35$  $15, 16, 30, 35$  $15, 16, 30, 35$  $15, 16, 30, 35$ . BHT\_CREAT: [91](#page-32-0), [92,](#page-33-0) [101](#page-36-0). bht\_create:  $\frac{90}{92}$ .  $bht\_delkey: 86.$  $bht\_delkey: 86.$ BHT\_EEXISTS: [80,](#page-27-0) [82](#page-28-0). BHT\_EFULL:  $80, 82$  $80, 82$  $80, 82$ . BHT\_ENOACC: [80,](#page-27-0) [82](#page-28-0), [86.](#page-30-0) BHT\_ENOKEY:  $80, 86$  $80, 86$  $80, 86$ . BHT\_ERR: [10,](#page-2-0) [11,](#page-2-0) [12,](#page-3-0) [13](#page-3-0), [20](#page-6-0), [40](#page-14-0), [41,](#page-14-0) [43,](#page-15-0) [44,](#page-15-0) [80,](#page-27-0) [82,](#page-28-0) [86,](#page-30-0) [89,](#page-31-0) [96](#page-34-0). BHT\_EUNSPEC: [80,](#page-27-0) [82](#page-28-0). BHT\_EXCL:  $91, 92$  $91, 92$ . BHT\_EXISTERR: [81,](#page-27-0) [82.](#page-28-0)  $bht_{\perp} fluxh: 94, 95, 97.$  $bht_{\perp} fluxh: 94, 95, 97.$  $bht_{\perp} fluxh: 94, 95, 97.$  $bht_{\perp} fluxh: 94, 95, 97.$  $bht_{\perp} fluxh: 94, 95, 97.$  $bht_{\perp} fluxh: 94, 95, 97.$  $bht_{\perp} fluxh: 94, 95, 97.$ bht getkey:  $83, 84, 97, 101$  $83, 84, 97, 101$  $83, 84, 97, 101$  $83, 84, 97, 101$  $83, 84, 97, 101$  $83, 84, 97, 101$  $83, 84, 97, 101$ .  $bht\_init: 30, 90.$  $bht\_init: 30, 90.$  $bht\_init: 30, 90.$  $bht\_init: 30, 90.$ bht keycount: [96](#page-34-0), [97,](#page-34-0) [101.](#page-36-0) bht log : [7](#page-1-0), [8,](#page-1-0) [9](#page-2-0), [11](#page-2-0), [12,](#page-3-0) [13](#page-3-0), [34](#page-11-0), [40,](#page-14-0) [43](#page-15-0), [67](#page-23-0), [70,](#page-24-0) [71,](#page-25-0) [88](#page-31-0). BHT\_MSG\_HDRSZ: [32](#page-11-0), [52](#page-19-0), [53](#page-19-0), [54](#page-19-0), [55](#page-20-0), [56,](#page-20-0) [57,](#page-20-0) [58,](#page-20-0) [59.](#page-20-0)  $bht_{\text{.}}$  nextkey:  $84, 85, 97$  $84, 85, 97$  $84, 85, 97$  $84, 85, 97$ . BHT\_OK: [10,](#page-2-0) [11,](#page-2-0) [12](#page-3-0), [13,](#page-3-0) [19,](#page-5-0) [20](#page-6-0), [28,](#page-9-0) [29,](#page-9-0) [35](#page-12-0), [39,](#page-14-0) [41,](#page-14-0) [42,](#page-15-0) [44](#page-15-0), [49,](#page-17-0) [50,](#page-18-0) [51](#page-18-0), [70,](#page-24-0) [71,](#page-25-0) [80](#page-27-0), [82,](#page-28-0) [86](#page-30-0), [101](#page-36-0). bht\_open:  $91, 92, 97, 101$  $91, 92, 97, 101$  $91, 92, 97, 101$  $91, 92, 97, 101$  $91, 92, 97, 101$  $91, 92, 97, 101$ . BHT\_READ:  $91, 92$  $91, 92$ .  $bht\_read: 35, 92.$  $bht\_read: 35, 92.$  $bht\_read: 35, 92.$  $bht\_read: 35, 92.$ bht\_resetkey:  $85, 97$  $85, 97$ . BHT\_VALAPPEND:  $81, 82, 101$  $81, 82, 101$  $81, 82, 101$  $81, 82, 101$ . BHT\_VALREPLACE: [81](#page-27-0), [82.](#page-28-0) BHT\_WRITE: [91](#page-32-0), [92,](#page-33-0) [101](#page-36-0). bhtcalloc:  $8, 29, 30, 34, 35$  $8, 29, 30, 34, 35$  $8, 29, 30, 34, 35$  $8, 29, 30, 34, 35$  $8, 29, 30, 34, 35$  $8, 29, 30, 34, 35$  $8, 29, 30, 34, 35$  $8, 29, 30, 34, 35$ . BHTFile: [15](#page-4-0), [16,](#page-4-0) [19](#page-5-0), [20,](#page-6-0) [28](#page-9-0), [29,](#page-9-0) [30](#page-10-0), [34,](#page-11-0) [35](#page-12-0), [37,](#page-13-0) [38,](#page-13-0) [39,](#page-14-0) [42](#page-15-0), [45,](#page-15-0) [46,](#page-16-0) [49](#page-17-0), [50](#page-18-0), [51,](#page-18-0) [53](#page-19-0), [54](#page-19-0), [55,](#page-20-0) [56,](#page-20-0) [57,](#page-20-0) [58,](#page-20-0) [59](#page-20-0), [60,](#page-21-0) [61,](#page-21-0) [62](#page-22-0), [63](#page-22-0), [64,](#page-23-0) [66](#page-23-0), [67](#page-23-0), [68,](#page-24-0) [70,](#page-24-0) [71,](#page-25-0) [72,](#page-25-0) [74](#page-25-0), [75,](#page-26-0) [76,](#page-26-0) [77](#page-26-0), [78](#page-27-0), [79,](#page-27-0) [82](#page-28-0), [83](#page-29-0), [84,](#page-29-0) [85,](#page-29-0)

[86,](#page-30-0) [90,](#page-32-0) [92](#page-33-0), [93](#page-33-0), [94,](#page-34-0) [95,](#page-34-0) [96](#page-34-0), [97](#page-34-0), [101.](#page-36-0) bhtfree:  $9, 19, 20, 29, 30, 35, 57, 68, 72, 87, 93.$  $9, 19, 20, 29, 30, 35, 57, 68, 72, 87, 93.$  $9, 19, 20, 29, 30, 35, 57, 68, 72, 87, 93.$  $9, 19, 20, 29, 30, 35, 57, 68, 72, 87, 93.$  $9, 19, 20, 29, 30, 35, 57, 68, 72, 87, 93.$  $9, 19, 20, 29, 30, 35, 57, 68, 72, 87, 93.$  $9, 19, 20, 29, 30, 35, 57, 68, 72, 87, 93.$  $9, 19, 20, 29, 30, 35, 57, 68, 72, 87, 93.$  $9, 19, 20, 29, 30, 35, 57, 68, 72, 87, 93.$  $9, 19, 20, 29, 30, 35, 57, 68, 72, 87, 93.$  $9, 19, 20, 29, 30, 35, 57, 68, 72, 87, 93.$  $9, 19, 20, 29, 30, 35, 57, 68, 72, 87, 93.$  $9, 19, 20, 29, 30, 35, 57, 68, 72, 87, 93.$  $9, 19, 20, 29, 30, 35, 57, 68, 72, 87, 93.$  $9, 19, 20, 29, 30, 35, 57, 68, 72, 87, 93.$  $9, 19, 20, 29, 30, 35, 57, 68, 72, 87, 93.$  $9, 19, 20, 29, 30, 35, 57, 68, 72, 87, 93.$  $9, 19, 20, 29, 30, 35, 57, 68, 72, 87, 93.$  $9, 19, 20, 29, 30, 35, 57, 68, 72, 87, 93.$  $9, 19, 20, 29, 30, 35, 57, 68, 72, 87, 93.$  $9, 19, 20, 29, 30, 35, 57, 68, 72, 87, 93.$  $9, 19, 20, 29, 30, 35, 57, 68, 72, 87, 93.$ 

bhtmalloc: [7,](#page-1-0) [19](#page-5-0), [20](#page-6-0), [30,](#page-10-0) [35,](#page-12-0) [37](#page-13-0), [57,](#page-20-0) [63,](#page-22-0) [68](#page-24-0), [69,](#page-24-0) [78,](#page-27-0) [79.](#page-27-0) buff: [15,](#page-4-0) [36](#page-12-0), [37,](#page-13-0) [38,](#page-13-0) [39](#page-14-0), [42,](#page-15-0) [45,](#page-15-0) [46](#page-16-0), [93.](#page-33-0)  $\textit{buff\_to\_disk}:$  [13,](#page-3-0) [19,](#page-5-0) [28](#page-9-0), [42](#page-15-0), [70](#page-24-0). BUFFAMOD: [32](#page-11-0), [36](#page-12-0), [49](#page-17-0), [50,](#page-18-0) [51.](#page-18-0) buffnum: [36](#page-12-0), [37](#page-13-0), [39](#page-14-0), [40](#page-14-0), [41](#page-14-0), [42](#page-15-0), [43](#page-15-0), [44,](#page-15-0) [46,](#page-16-0) [47,](#page-16-0) [48.](#page-17-0) BUFFSHFT: [36](#page-12-0), [39](#page-14-0), [42,](#page-15-0) [47](#page-16-0). BUFFSIZE: [17](#page-4-0), [32,](#page-11-0) [36](#page-12-0), [37,](#page-13-0) [39,](#page-14-0) [42](#page-15-0), [47,](#page-16-0) [48](#page-17-0), [49,](#page-17-0) [50,](#page-18-0) [51](#page-18-0). buffsz: [28,](#page-9-0) [29.](#page-9-0) bytes: [12](#page-3-0), [13](#page-3-0). bzero: [48,](#page-17-0) [57.](#page-20-0) c:  $19, 20, 28, 29, 30, 34, 35, 37, 38, 39, 42, 45, 46,$  $19, 20, 28, 29, 30, 34, 35, 37, 38, 39, 42, 45, 46,$  $19, 20, 28, 29, 30, 34, 35, 37, 38, 39, 42, 45, 46,$  $19, 20, 28, 29, 30, 34, 35, 37, 38, 39, 42, 45, 46,$  $19, 20, 28, 29, 30, 34, 35, 37, 38, 39, 42, 45, 46,$  $19, 20, 28, 29, 30, 34, 35, 37, 38, 39, 42, 45, 46,$  $19, 20, 28, 29, 30, 34, 35, 37, 38, 39, 42, 45, 46,$  $19, 20, 28, 29, 30, 34, 35, 37, 38, 39, 42, 45, 46,$  $19, 20, 28, 29, 30, 34, 35, 37, 38, 39, 42, 45, 46,$  $19, 20, 28, 29, 30, 34, 35, 37, 38, 39, 42, 45, 46,$  $19, 20, 28, 29, 30, 34, 35, 37, 38, 39, 42, 45, 46,$  $19, 20, 28, 29, 30, 34, 35, 37, 38, 39, 42, 45, 46,$  $19, 20, 28, 29, 30, 34, 35, 37, 38, 39, 42, 45, 46,$  $19, 20, 28, 29, 30, 34, 35, 37, 38, 39, 42, 45, 46,$  $19, 20, 28, 29, 30, 34, 35, 37, 38, 39, 42, 45, 46,$  $19, 20, 28, 29, 30, 34, 35, 37, 38, 39, 42, 45, 46,$  $19, 20, 28, 29, 30, 34, 35, 37, 38, 39, 42, 45, 46,$  $19, 20, 28, 29, 30, 34, 35, 37, 38, 39, 42, 45, 46,$  $19, 20, 28, 29, 30, 34, 35, 37, 38, 39, 42, 45, 46,$  $19, 20, 28, 29, 30, 34, 35, 37, 38, 39, 42, 45, 46,$  $19, 20, 28, 29, 30, 34, 35, 37, 38, 39, 42, 45, 46,$  $19, 20, 28, 29, 30, 34, 35, 37, 38, 39, 42, 45, 46,$  $19, 20, 28, 29, 30, 34, 35, 37, 38, 39, 42, 45, 46,$  $19, 20, 28, 29, 30, 34, 35, 37, 38, 39, 42, 45, 46,$  $19, 20, 28, 29, 30, 34, 35, 37, 38, 39, 42, 45, 46,$  $19, 20, 28, 29, 30, 34, 35, 37, 38, 39, 42, 45, 46,$ [49,](#page-17-0) [50,](#page-18-0) [51,](#page-18-0) [53,](#page-19-0) [54,](#page-19-0) [55,](#page-20-0) [56,](#page-20-0) [57](#page-20-0), [58](#page-20-0), [59](#page-20-0), [60](#page-21-0), [61](#page-21-0), [62](#page-22-0), [63,](#page-22-0) [64,](#page-23-0) [66,](#page-23-0) [67,](#page-23-0) [68,](#page-24-0) [70,](#page-24-0) [71,](#page-25-0) [72](#page-25-0), [74](#page-25-0), [75](#page-26-0), [76](#page-26-0), [77](#page-26-0), [78](#page-27-0), [79,](#page-27-0) [82](#page-28-0), [83,](#page-29-0) [84](#page-29-0), [85,](#page-29-0) [86,](#page-30-0) [90](#page-32-0), [93,](#page-33-0) [94](#page-34-0), [95,](#page-34-0) [96](#page-34-0), [97,](#page-34-0) [101](#page-36-0). calloc: [8.](#page-1-0)  $cleanup\_htbuff: 66, 68, 72.$  $cleanup\_htbuff: 66, 68, 72.$  $cleanup\_htbuff: 66, 68, 72.$  $cleanup\_htbuff: 66, 68, 72.$  $cleanup\_htbuff: 66, 68, 72.$  $cleanup\_htbuff: 66, 68, 72.$  $cleanup\_htbuff: 66, 68, 72.$  $clear\_msg\_data: 57, 61.$  $clear\_msg\_data: 57, 61.$  $clear\_msg\_data: 57, 61.$  $clear\_msg\_data: 57, 61.$ close : [89,](#page-31-0) [95.](#page-34-0)  $clrstr: 57.$  $clrstr: 57.$  $clrstr: 57.$  $copy_msg\_data: 56, 62.$  $copy_msg\_data: 56, 62.$  $copy_msg\_data: 56, 62.$  $copy_msg\_data: 56, 62.$  $copy_msg\_data: 56, 62.$ count: [65,](#page-23-0) [69,](#page-24-0) [70](#page-24-0), [71,](#page-25-0) [100.](#page-35-0) counter: [28](#page-9-0), [29](#page-9-0).  $cp\_buffer\_data$ : [51,](#page-18-0) [56](#page-20-0). create\_buffs: [30](#page-10-0), [35,](#page-12-0) [37](#page-13-0). d:  $\frac{12}{13}$  $\frac{12}{13}$  $\frac{12}{13}$ ,  $\frac{13}{60}$ ,  $\frac{61}{62}$  $\frac{61}{62}$  $\frac{61}{62}$ ,  $\frac{62}{78}$  $\frac{62}{78}$  $\frac{62}{78}$ . data:  $\frac{49}{50}$ ,  $\frac{55}{55}$ ,  $\frac{58}{58}$ ,  $\frac{79}{52}$ ,  $\frac{82}{57}$ . data\_area:  $\frac{36}{5}$  $\frac{36}{5}$  $\frac{36}{5}$ , [37,](#page-13-0) [39,](#page-14-0) [40](#page-14-0), [42,](#page-15-0) [46](#page-16-0), [47](#page-16-0), [48,](#page-17-0) [93](#page-33-0). data\_off:  $\underline{15}$ , [19,](#page-5-0) [20](#page-6-0), [32,](#page-11-0) [39,](#page-14-0) [42](#page-15-0), [47](#page-16-0), [49,](#page-17-0) [50,](#page-18-0) [51](#page-18-0). datalen:  $82$ . dbuff:  $\frac{39}{40}$  $\frac{39}{40}$  $\frac{39}{40}$  $\frac{39}{40}$  $\frac{39}{40}$ , 40, [41](#page-14-0),  $\frac{42}{43}$  $\frac{42}{43}$  $\frac{42}{43}$  $\frac{42}{43}$  $\frac{42}{43}$ , 43, [44](#page-15-0), [51](#page-18-0).  $dirty: \underline{36}$ , [37](#page-13-0), [41,](#page-14-0) [43](#page-15-0), [44](#page-15-0), [45,](#page-15-0) [46](#page-16-0), [47,](#page-16-0) [48.](#page-17-0) disk\_to\_buff:  $\frac{12}{2}$ , [20,](#page-6-0) [29](#page-9-0), [39](#page-14-0), [71](#page-25-0). dlen:  $\frac{79}{97}$  $\frac{79}{97}$  $\frac{79}{97}$  $\frac{79}{97}$  $\frac{79}{97}$ .  $dp: 51.$  $dp: 51.$ dst\_offset:  $\underline{51}$  $\underline{51}$  $\underline{51}$ ,  $\underline{56}$  $\underline{56}$  $\underline{56}$ . EINTR: [12](#page-3-0), [13](#page-3-0).  $els: 8.$  $els: 8.$  $els: 8.$ ENOENT: [92.](#page-33-0) errno: [11](#page-2-0), [12,](#page-3-0) [13,](#page-3-0) [70](#page-24-0), [71](#page-25-0), [92](#page-33-0). exit: [101.](#page-36-0) F\_SETLK: [89.](#page-31-0) F\_WRLCK: [89.](#page-31-0) FALSE: [1](#page-0-0), [27,](#page-8-0) [37,](#page-13-0) [41](#page-14-0), [44](#page-15-0), [50,](#page-18-0) [51,](#page-18-0) [68](#page-24-0), [73](#page-25-0), [92,](#page-33-0) [95.](#page-34-0) fcntl:  $89.$  $89.$ fd:  $\frac{11}{12}$  $\frac{11}{12}$  $\frac{11}{12}$ ,  $\frac{12}{13}$ ,  $\frac{15}{15}$  $\frac{15}{15}$  $\frac{15}{15}$ ,  $\frac{19}{20}$  $\frac{19}{20}$  $\frac{19}{20}$ ,  $\frac{28}{29}$  $\frac{28}{29}$  $\frac{28}{29}$ ,  $\frac{29}{31}$  $\frac{29}{31}$  $\frac{29}{31}$ ,  $\frac{35}{39}$  $\frac{35}{39}$  $\frac{35}{39}$ ,  $\frac{39}{40}$ , [42,](#page-15-0) [43,](#page-15-0) [70](#page-24-0), [71](#page-25-0), [89](#page-31-0), [90,](#page-32-0) [92,](#page-33-0) [94](#page-34-0), [95](#page-34-0). fdatasync: [90](#page-32-0), [94](#page-34-0).  $find_buffer: 46, 49, 50, 51.$  $find_buffer: 46, 49, 50, 51.$  $find_buffer: 46, 49, 50, 51.$  $find_buffer: 46, 49, 50, 51.$  $find_buffer: 46, 49, 50, 51.$  $find_buffer: 46, 49, 50, 51.$  $find_buffer: 46, 49, 50, 51.$  $find_buffer: 46, 49, 50, 51.$  $find_buffer: 46, 49, 50, 51.$ find newoffset:  $59, 60, 61, 62$  $59, 60, 61, 62$  $59, 60, 61, 62$  $59, 60, 61, 62$  $59, 60, 61, 62$  $59, 60, 61, 62$ . first: [34](#page-11-0).

first\_char: [15](#page-4-0), [19,](#page-5-0) [20](#page-6-0), [28,](#page-9-0) [29](#page-9-0), [32](#page-11-0), [34,](#page-11-0) [64](#page-23-0).  $f1: 89.$  $f1: 89.$  $f1: 89.$ flag:  $82, 97$  $82, 97$ . flags:  $89, 92, 97$  $89, 92, 97$  $89, 92, 97$  $89, 92, 97$  $89, 92, 97$ . flock: [89](#page-31-0). flush buffers:  $45, 94$  $45, 94$ .  $fllush\_hash: 66, 90, 94.$  $fllush\_hash: 66, 90, 94.$  $fllush\_hash: 66, 90, 94.$  $fllush\_hash: 66, 90, 94.$  $fllush\_hash: 66, 90, 94.$  $fllush\_hash: 66, 90, 94.$  $flush\_parameters: 19, 90, 94.$  $flush\_parameters: 19, 90, 94.$  $flush\_parameters: 19, 90, 94.$  $flush\_parameters: 19, 90, 94.$  $flush\_parameters: 19, 90, 94.$  $flush\_parameters: 19, 90, 94.$  $fmt: 67, 88.$  $fmt: 67, 88.$  $fmt: 67, 88.$  $fmt: 67, 88.$  $fn: 89, 90, 92.$  $fn: 89, 90, 92.$  $fn: 89, 90, 92.$  $fn: 89, 90, 92.$  $fn: 89, 90, 92.$  $fn: 89, 90, 92.$  $fname: 7, 8, 9.$  $fname: 7, 8, 9.$  $fname: 7, 8, 9.$  $fname: 7, 8, 9.$  $fname: 7, 8, 9.$  $fname: 7, 8, 9.$  $fname: 7, 8, 9.$ FNV\_32\_PRIME: [30,](#page-10-0) [31.](#page-10-0) FNV1\_32\_INIT: [30,](#page-10-0) [31.](#page-10-0) foffset:  $\frac{39}{42}$  $\frac{39}{42}$  $\frac{39}{42}$  $\frac{39}{42}$  $\frac{39}{42}$ .  $fprintf: 88, 100, 101.$  $fprintf: 88, 100, 101.$  $fprintf: 88, 100, 101.$  $fprintf: 88, 100, 101.$  $fprintf: 88, 100, 101.$  $fprintf: 88, 100, 101.$ *free*:  $9, 63, 101$  $9, 63, 101$  $9, 63, 101$  $9, 63, 101$  $9, 63, 101$ .  $get_msg\_length: 53, 61, 62, 63, 87.$  $get_msg\_length: 53, 61, 62, 63, 87.$  $get_msg\_length: 53, 61, 62, 63, 87.$  $get_msg\_length: 53, 61, 62, 63, 87.$  $get_msg\_length: 53, 61, 62, 63, 87.$  $get_msg\_length: 53, 61, 62, 63, 87.$  $get_msg\_length: 53, 61, 62, 63, 87.$  $get_msg\_length: 53, 61, 62, 63, 87.$  $get_msg\_length: 53, 61, 62, 63, 87.$  $get_msg\_length: 53, 61, 62, 63, 87.$  $get_msg\_length: 53, 61, 62, 63, 87.$  $getbuff: 39, 46, 48.$  $getbuff: 39, 46, 48.$  $getbuff: 39, 46, 48.$  $getbuff: 39, 46, 48.$  $getbuff: 39, 46, 48.$  $getbuff: 39, 46, 48.$  $getbuff: 39, 46, 48.$ getint: [20,](#page-6-0) [25.](#page-7-0) getuint: [20,](#page-6-0) [26,](#page-8-0) [29](#page-9-0). hash: [64](#page-23-0). HASHPRIME:  $30, 31$  $30, 31$  $30, 31$ . hb: [66,](#page-23-0) [68,](#page-24-0) [69](#page-24-0), [70,](#page-24-0) [71,](#page-25-0) [72](#page-25-0), [74,](#page-25-0) [75](#page-26-0), [76](#page-26-0), [77,](#page-26-0) [78](#page-27-0).  $hf: 101.$  $hf: 101.$  $hf: 101.$ HInit: [15](#page-4-0), [19,](#page-5-0) [20](#page-6-0), [31,](#page-10-0) [64.](#page-23-0) HMult: [15,](#page-4-0) [19](#page-5-0), [20](#page-6-0), [31,](#page-10-0) [64](#page-23-0). hoff:  $27$ .  $hp: \underline{60}, \underline{61}, \underline{62}, \underline{63}, \underline{79}.$  $hp: \underline{60}, \underline{61}, \underline{62}, \underline{63}, \underline{79}.$  $hp: \underline{60}, \underline{61}, \underline{62}, \underline{63}, \underline{79}.$  $hp: \underline{60}, \underline{61}, \underline{62}, \underline{63}, \underline{79}.$  $hp: \underline{60}, \underline{61}, \underline{62}, \underline{63}, \underline{79}.$  $hp: \underline{60}, \underline{61}, \underline{62}, \underline{63}, \underline{79}.$  $hp: \underline{60}, \underline{61}, \underline{62}, \underline{63}, \underline{79}.$ ht:  $14, 15, 30, 35, 60, 61, 62, 63, 78, 79.$  $14, 15, 30, 35, 60, 61, 62, 63, 78, 79.$  $14, 15, 30, 35, 60, 61, 62, 63, 78, 79.$  $14, 15, 30, 35, 60, 61, 62, 63, 78, 79.$  $14, 15, 30, 35, 60, 61, 62, 63, 78, 79.$  $14, 15, 30, 35, 60, 61, 62, 63, 78, 79.$  $14, 15, 30, 35, 60, 61, 62, 63, 78, 79.$  $14, 15, 30, 35, 60, 61, 62, 63, 78, 79.$  $14, 15, 30, 35, 60, 61, 62, 63, 78, 79.$  $14, 15, 30, 35, 60, 61, 62, 63, 78, 79.$  $14, 15, 30, 35, 60, 61, 62, 63, 78, 79.$  $14, 15, 30, 35, 60, 61, 62, 63, 78, 79.$  $14, 15, 30, 35, 60, 61, 62, 63, 78, 79.$  $14, 15, 30, 35, 60, 61, 62, 63, 78, 79.$  $14, 15, 30, 35, 60, 61, 62, 63, 78, 79.$  $14, 15, 30, 35, 60, 61, 62, 63, 78, 79.$  $14, 15, 30, 35, 60, 61, 62, 63, 78, 79.$  $14, 15, 30, 35, 60, 61, 62, 63, 78, 79.$  $14, 15, 30, 35, 60, 61, 62, 63, 78, 79.$  $ht\_off:$   $\frac{15}{15}$ , [19,](#page-5-0) [20,](#page-6-0) [32](#page-11-0), [70](#page-24-0), [71](#page-25-0). htable: [15](#page-4-0), [30](#page-10-0), [35,](#page-12-0) [66,](#page-23-0) [68,](#page-24-0) [82](#page-28-0), [83](#page-29-0), [84](#page-29-0), [86,](#page-30-0) [87,](#page-31-0) [93](#page-33-0). htbuff: [65](#page-23-0), [66](#page-23-0), [68,](#page-24-0) [69,](#page-24-0) [70,](#page-24-0) [71](#page-25-0), [72](#page-25-0), [74,](#page-25-0) [75,](#page-26-0) [76,](#page-26-0) [77](#page-26-0), [78](#page-27-0). hv:  $82, 83, 86, 87$  $82, 83, 86, 87$  $82, 83, 86, 87$  $82, 83, 86, 87$  $82, 83, 86, 87$  $82, 83, 86, 87$  $82, 83, 86, 87$ . i:  $21, 22, 25, 26, 28, 29, 34, 64, 66, 68, 93, 100, 101$  $21, 22, 25, 26, 28, 29, 34, 64, 66, 68, 93, 100, 101$  $21, 22, 25, 26, 28, 29, 34, 64, 66, 68, 93, 100, 101$  $21, 22, 25, 26, 28, 29, 34, 64, 66, 68, 93, 100, 101$  $21, 22, 25, 26, 28, 29, 34, 64, 66, 68, 93, 100, 101$  $21, 22, 25, 26, 28, 29, 34, 64, 66, 68, 93, 100, 101$  $21, 22, 25, 26, 28, 29, 34, 64, 66, 68, 93, 100, 101$  $21, 22, 25, 26, 28, 29, 34, 64, 66, 68, 93, 100, 101$  $21, 22, 25, 26, 28, 29, 34, 64, 66, 68, 93, 100, 101$  $21, 22, 25, 26, 28, 29, 34, 64, 66, 68, 93, 100, 101$  $21, 22, 25, 26, 28, 29, 34, 64, 66, 68, 93, 100, 101$  $21, 22, 25, 26, 28, 29, 34, 64, 66, 68, 93, 100, 101$  $21, 22, 25, 26, 28, 29, 34, 64, 66, 68, 93, 100, 101$  $21, 22, 25, 26, 28, 29, 34, 64, 66, 68, 93, 100, 101$  $21, 22, 25, 26, 28, 29, 34, 64, 66, 68, 93, 100, 101$  $21, 22, 25, 26, 28, 29, 34, 64, 66, 68, 93, 100, 101$  $21, 22, 25, 26, 28, 29, 34, 64, 66, 68, 93, 100, 101$  $21, 22, 25, 26, 28, 29, 34, 64, 66, 68, 93, 100, 101$  $21, 22, 25, 26, 28, 29, 34, 64, 66, 68, 93, 100, 101$  $21, 22, 25, 26, 28, 29, 34, 64, 66, 68, 93, 100, 101$  $21, 22, 25, 26, 28, 29, 34, 64, 66, 68, 93, 100, 101$  $21, 22, 25, 26, 28, 29, 34, 64, 66, 68, 93, 100, 101$  $21, 22, 25, 26, 28, 29, 34, 64, 66, 68, 93, 100, 101$  $21, 22, 25, 26, 28, 29, 34, 64, 66, 68, 93, 100, 101$  $21, 22, 25, 26, 28, 29, 34, 64, 66, 68, 93, 100, 101$ . inc: [82](#page-28-0), [83,](#page-29-0) [86.](#page-30-0)  $ingest_parameters: 20, 35.$  $ingest_parameters: 20, 35.$  $ingest_parameters: 20, 35.$  $ingest_parameters: 20, 35.$ int32 t: [15,](#page-4-0) [21](#page-6-0), [25](#page-7-0).  $j: \underline{100}$  $j: \underline{100}$  $j: \underline{100}$ .  $kbuf: 68, 78.$  $kbuf: 68, 78.$  $kbuf: 68, 78.$  $kbuf: 68, 78.$  $kbuf: 68, 78.$ *key*:  $\frac{14}{66}$  $\frac{14}{66}$  $\frac{14}{66}$  $\frac{14}{66}$  $\frac{14}{66}$ , [78](#page-27-0), <u>[79](#page-27-0), [82](#page-28-0), [83](#page-29-0)</u>, [84,](#page-29-0) <u>86</u>, [87,](#page-31-0) [93,](#page-33-0) <u>[97,](#page-34-0) 101</u>. keycount: [15,](#page-4-0) [19,](#page-5-0) [20,](#page-6-0) [31,](#page-10-0) [82,](#page-28-0) [96.](#page-34-0)  $keysize: 15, 19, 20, 30, 31, 32, 64, 66, 68, 79,$  $keysize: 15, 19, 20, 30, 31, 32, 64, 66, 68, 79,$ [82,](#page-28-0) [83](#page-29-0), [84,](#page-29-0) [86](#page-30-0), [90,](#page-32-0) [92.](#page-33-0)  $keys: 97.$  $keys: 97.$  $klen: 76, 78.$  $klen: 76, 78.$  $klen: 76, 78.$  $klen: 76, 78.$  $klen: 76, 78.$ l len: [89.](#page-31-0)  $l\_start: 89$  $l\_start: 89$ .  $l\_type: 89.$  $l\_type: 89.$  $l\_type: 89.$  $l_$ uhence: [89.](#page-31-0) last: [34](#page-11-0).  $last_{char}:$  [15,](#page-4-0) [19,](#page-5-0) [20](#page-6-0), [28,](#page-9-0) [29](#page-9-0), [32,](#page-11-0) [34,](#page-11-0) [64](#page-23-0).  $len: 73, 74, 97, 100, 101.$  $len: 73, 74, 97, 100, 101.$  $len: 73, 74, 97, 100, 101.$  $len: 73, 74, 97, 100, 101.$  $len: 73, 74, 97, 100, 101.$  $len: 73, 74, 97, 100, 101.$  $len: 73, 74, 97, 100, 101.$  $len: 73, 74, 97, 100, 101.$  $len: 73, 74, 97, 100, 101.$  $len: 73, 74, 97, 100, 101.$  $len: 73, 74, 97, 100, 101.$ 

length:  $\frac{49}{50}$ ,  $\frac{51}{51}$  $\frac{51}{51}$  $\frac{51}{51}$ ,  $\frac{53}{54}$  $\frac{53}{54}$  $\frac{53}{54}$ ,  $\frac{54}{55}$  $\frac{54}{55}$  $\frac{54}{55}$ ,  $\frac{56}{56}$ ,  $\frac{58}{59}$  $\frac{58}{59}$  $\frac{58}{59}$  $\frac{58}{59}$  $\frac{58}{59}$ ,  $\frac{59}{60}$ , [61,](#page-21-0) [62,](#page-22-0) [63,](#page-22-0) [73](#page-25-0). loc: [11](#page-2-0).  $lseek: 11.$  $lseek: 11.$  $lseek: 11.$ lvals: [15,](#page-4-0) [28,](#page-9-0) [29,](#page-9-0) [30](#page-10-0), [34](#page-11-0), [35](#page-12-0), [64,](#page-23-0) [93.](#page-33-0) m: [101](#page-36-0).  $main: 101.$  $main: 101.$  $maj: 24, 27.$  $maj: 24, 27.$  $maj: 24, 27.$  $maj: 24, 27.$  $maj: 24, 27.$ malloc: [7,](#page-1-0) [84.](#page-29-0) markdirty:  $\underline{46}$ , [47](#page-16-0).  $maxd$ : [51](#page-18-0). maxinbuff:  $28, 29$  $28, 29$ . maxnode: [15,](#page-4-0) [19](#page-5-0), [20](#page-6-0), [31](#page-10-0), [42,](#page-15-0) [44,](#page-15-0) [48.](#page-17-0) maxp: [49,](#page-17-0) [50,](#page-18-0) [65](#page-23-0), [69](#page-24-0), [72,](#page-25-0) [74,](#page-25-0) [76,](#page-26-0) [77](#page-26-0).  $max: 51$ . MAXTRIES: [12](#page-3-0), [13.](#page-3-0) mbuff:  $49, 50$  $49, 50$ . min: [24,](#page-7-0) [27.](#page-8-0) MINBUFFS: [37](#page-13-0). mkhash:  $64, 82, 83, 86$  $64, 82, 83, 86$  $64, 82, 83, 86$  $64, 82, 83, 86$  $64, 82, 83, 86$  $64, 82, 83, 86$ . mlen: [86,](#page-30-0) [87.](#page-31-0) mlength:  $63, 83$  $63, 83$ . msgappend:  $62, 82$  $62, 82$ . msgget: [63](#page-22-0), [83](#page-29-0). msgnew: [60,](#page-21-0) [62,](#page-22-0) [79](#page-27-0). msgreplace:  $61, 82$  $61, 82$  $61, 82$ . mylen: [54.](#page-19-0)  $n \text{buffs}: \quad \underline{30}, \; \underline{35}, \; \underline{90}, \; \underline{92}, \; \underline{97}.$  $n \text{buffs}: \quad \underline{30}, \; \underline{35}, \; \underline{90}, \; \underline{92}, \; \underline{97}.$  $n \text{buffs}: \quad \underline{30}, \; \underline{35}, \; \underline{90}, \; \underline{92}, \; \underline{97}.$  $n \text{buffs}: \quad \underline{30}, \; \underline{35}, \; \underline{90}, \; \underline{92}, \; \underline{97}.$  $n \text{buffs}: \quad \underline{30}, \; \underline{35}, \; \underline{90}, \; \underline{92}, \; \underline{97}.$  $n \text{buffs}: \quad \underline{30}, \; \underline{35}, \; \underline{90}, \; \underline{92}, \; \underline{97}.$  $n \text{buffs}: \quad \underline{30}, \; \underline{35}, \; \underline{90}, \; \underline{92}, \; \underline{97}.$ NBUFFS: **99**, [101](#page-36-0). new htbuff : [66](#page-23-0), [68,](#page-24-0) [69](#page-24-0). newhp: [79,](#page-27-0) [82.](#page-28-0)  $newlength: 57.$  $newlength: 57.$  $next_{off}: 15, 19, 20, 32, 59.$  $next_{off}: 15, 19, 20, 32, 59.$  $next_{off}: 15, 19, 20, 32, 59.$  $next_{off}: 15, 19, 20, 32, 59.$  $next_{off}: 15, 19, 20, 32, 59.$  $next_{off}: 15, 19, 20, 32, 59.$  $next_{off}: 15, 19, 20, 32, 59.$  $next_{off}: 15, 19, 20, 32, 59.$  $next_{off}: 15, 19, 20, 32, 59.$  $next_{off}: 15, 19, 20, 32, 59.$  $next_{off}: 15, 19, 20, 32, 59.$ nht: [78](#page-27-0).  $nlength: 62$  $nlength: 62$ . noffset: [62.](#page-22-0) nullstr: [73](#page-25-0), [78](#page-27-0).  $numberffs: 37.$  $numberffs: 37.$  $numberffs: 37.$ numchars: [28](#page-9-0), [29,](#page-9-0) [34](#page-11-0).  $o: \underline{15}, \underline{36}.$  $o: \underline{15}, \underline{36}.$  $o: \underline{15}, \underline{36}.$ O\_CREAT: [90.](#page-32-0) O\_RDONLY: [92](#page-33-0). O\_RDWR: [90,](#page-32-0) [92.](#page-33-0) ob: [93](#page-33-0).  $off: 21, 22, 23, 24, 25, 26.$  $off: 21, 22, 23, 24, 25, 26.$  $off: 21, 22, 23, 24, 25, 26.$  $off: 21, 22, 23, 24, 25, 26.$  $off: 21, 22, 23, 24, 25, 26.$  $off: 21, 22, 23, 24, 25, 26.$  $off: 21, 22, 23, 24, 25, 26.$  $off: 21, 22, 23, 24, 25, 26.$  $off: 21, 22, 23, 24, 25, 26.$  $off: 21, 22, 23, 24, 25, 26.$  $off: 21, 22, 23, 24, 25, 26.$  $off: 21, 22, 23, 24, 25, 26.$  $off: 21, 22, 23, 24, 25, 26.$ off\_t:  $11, 39, 42$  $11, 39, 42$  $11, 39, 42$  $11, 39, 42$ . offset: [14](#page-4-0), [46,](#page-16-0) [47,](#page-16-0) [49](#page-17-0), [50,](#page-18-0) [53,](#page-19-0) [54](#page-19-0), [55,](#page-20-0) [57,](#page-20-0) [58](#page-20-0), [59,](#page-20-0) [60,](#page-21-0) [61](#page-21-0), [62](#page-22-0), [63](#page-22-0), [66,](#page-23-0) [78,](#page-27-0) [87](#page-31-0).  $oldlength: 57.$  $oldlength: 57.$  $olength: 61, 62.$  $olength: 61, 62.$  $olength: 61, 62.$  $olength: 61, 62.$ open: [89,](#page-31-0) [92.](#page-33-0)  $open\_and\_lock: 89, 90, 92.$  $open\_and\_lock: 89, 90, 92.$  $open\_and\_lock: 89, 90, 92.$  $open\_and\_lock: 89, 90, 92.$  $open\_and\_lock: 89, 90, 92.$  $open\_and\_lock: 89, 90, 92.$  $open\_and\_lock: 89, 90, 92.$ 

p: [19,](#page-5-0) [20](#page-6-0), [21,](#page-6-0) [22](#page-7-0), [23,](#page-7-0) [24](#page-7-0), [25](#page-7-0), [26,](#page-8-0) [27](#page-8-0), [28,](#page-9-0) [29](#page-9-0), [49,](#page-17-0) [50,](#page-18-0) [63,](#page-22-0) [64](#page-23-0). packnull:  $66, 76$  $66, 76$ . packstr: [66,](#page-23-0) [74](#page-25-0), [75](#page-26-0). packu32: [66,](#page-23-0) [75,](#page-26-0) [76](#page-26-0). PARAM\_BLOCK\_SZ: [17](#page-4-0), [19](#page-5-0), [20](#page-6-0), [32](#page-11-0). PARAM\_HEADER: [17,](#page-4-0) [19](#page-5-0), [27.](#page-8-0) PARAM\_VMAJOR: [17,](#page-4-0) [19](#page-5-0), [27.](#page-8-0) PARAM\_VMINOR: [17,](#page-4-0) [19](#page-5-0), [27.](#page-8-0) PARAM\_VSUBMIN: [17](#page-4-0), [19,](#page-5-0) [27.](#page-8-0) path: [97](#page-34-0). perm: [89](#page-31-0).  $ph: \frac{27}{2}$  $ph: \frac{27}{2}$  $ph: \frac{27}{2}$ . prevslot: [37](#page-13-0). ptr:  $7, 8, 9, 65, 69, 70, 71, 72, 74, 76, 77.$  $7, 8, 9, 65, 69, 70, 71, 72, 74, 76, 77.$  $7, 8, 9, 65, 69, 70, 71, 72, 74, 76, 77.$  $7, 8, 9, 65, 69, 70, 71, 72, 74, 76, 77.$  $7, 8, 9, 65, 69, 70, 71, 72, 74, 76, 77.$  $7, 8, 9, 65, 69, 70, 71, 72, 74, 76, 77.$  $7, 8, 9, 65, 69, 70, 71, 72, 74, 76, 77.$  $7, 8, 9, 65, 69, 70, 71, 72, 74, 76, 77.$  $7, 8, 9, 65, 69, 70, 71, 72, 74, 76, 77.$  $7, 8, 9, 65, 69, 70, 71, 72, 74, 76, 77.$  $7, 8, 9, 65, 69, 70, 71, 72, 74, 76, 77.$  $7, 8, 9, 65, 69, 70, 71, 72, 74, 76, 77.$  $7, 8, 9, 65, 69, 70, 71, 72, 74, 76, 77.$  $7, 8, 9, 65, 69, 70, 71, 72, 74, 76, 77.$  $7, 8, 9, 65, 69, 70, 71, 72, 74, 76, 77.$  $7, 8, 9, 65, 69, 70, 71, 72, 74, 76, 77.$  $7, 8, 9, 65, 69, 70, 71, 72, 74, 76, 77.$  $7, 8, 9, 65, 69, 70, 71, 72, 74, 76, 77.$  $7, 8, 9, 65, 69, 70, 71, 72, 74, 76, 77.$  $7, 8, 9, 65, 69, 70, 71, 72, 74, 76, 77.$  $7, 8, 9, 65, 69, 70, 71, 72, 74, 76, 77.$ putbuff : [42](#page-15-0), [45,](#page-15-0) [46](#page-16-0), [48.](#page-17-0) putint: [19,](#page-5-0) [21.](#page-6-0) putstr: [19,](#page-5-0) [23.](#page-7-0) putuint: [19](#page-5-0), [22,](#page-7-0) [28.](#page-9-0) putver: [19](#page-5-0), [24](#page-7-0). random: [33.](#page-11-0) rand32: [33](#page-11-0), [34](#page-11-0). rd\_from\_buffs:  $50, 53, 58$  $50, 53, 58$  $50, 53, 58$  $50, 53, 58$  $50, 53, 58$ . rdhtbuff\_next:  $68, 71, 77$  $68, 71, 77$  $68, 71, 77$  $68, 71, 77$  $68, 71, 77$ . read: [12](#page-3-0).  $read\_hash: 35, 67, 68.$  $read\_hash: 35, 67, 68.$  $read\_hash: 35, 67, 68.$  $read\_hash: 35, 67, 68.$  $read\_hash: 35, 67, 68.$  $read\_hash: 35, 67, 68.$  $read\_hash: 35, 67, 68.$ read\_msg\_data:  $\frac{58}{63}$  $\frac{58}{63}$  $\frac{58}{63}$ . read\_scramble: [20,](#page-6-0) [29](#page-9-0). repcount: [101](#page-36-0). REPEAT\_COUNT: [99,](#page-35-0) [101](#page-36-0). retval:  $11, 12, 13, 19, 20, 28, 29, 39, 41, 42, 44,$  $11, 12, 13, 19, 20, 28, 29, 39, 41, 42, 44,$  $11, 12, 13, 19, 20, 28, 29, 39, 41, 42, 44,$  $11, 12, 13, 19, 20, 28, 29, 39, 41, 42, 44,$  $11, 12, 13, 19, 20, 28, 29, 39, 41, 42, 44,$  $11, 12, 13, 19, 20, 28, 29, 39, 41, 42, 44,$  $11, 12, 13, 19, 20, 28, 29, 39, 41, 42, 44,$  $11, 12, 13, 19, 20, 28, 29, 39, 41, 42, 44,$  $11, 12, 13, 19, 20, 28, 29, 39, 41, 42, 44,$  $11, 12, 13, 19, 20, 28, 29, 39, 41, 42, 44,$  $11, 12, 13, 19, 20, 28, 29, 39, 41, 42, 44,$  $11, 12, 13, 19, 20, 28, 29, 39, 41, 42, 44,$  $11, 12, 13, 19, 20, 28, 29, 39, 41, 42, 44,$  $11, 12, 13, 19, 20, 28, 29, 39, 41, 42, 44,$  $11, 12, 13, 19, 20, 28, 29, 39, 41, 42, 44,$  $11, 12, 13, 19, 20, 28, 29, 39, 41, 42, 44,$  $11, 12, 13, 19, 20, 28, 29, 39, 41, 42, 44,$  $11, 12, 13, 19, 20, 28, 29, 39, 41, 42, 44,$  $11, 12, 13, 19, 20, 28, 29, 39, 41, 42, 44,$  $11, 12, 13, 19, 20, 28, 29, 39, 41, 42, 44,$  $11, 12, 13, 19, 20, 28, 29, 39, 41, 42, 44,$  $11, 12, 13, 19, 20, 28, 29, 39, 41, 42, 44,$ [70,](#page-24-0) [71](#page-25-0), [89](#page-31-0), [92,](#page-33-0) [101](#page-36-0). s: [23](#page-7-0), [38,](#page-13-0) [73](#page-25-0), [74,](#page-25-0) [78,](#page-27-0) [100](#page-35-0).  $sbuf: 92.$  $sbuf: 92.$  $sbuf: 92.$  $sbuff: 51, 77.$  $sbuff: 51, 77.$  $sbuff: 51, 77.$  $sbuff: 51, 77.$ scram off:  $15, 19, 20, 28, 29, 32$  $15, 19, 20, 28, 29, 32$  $15, 19, 20, 28, 29, 32$  $15, 19, 20, 28, 29, 32$  $15, 19, 20, 28, 29, 32$  $15, 19, 20, 28, 29, 32$  $15, 19, 20, 28, 29, 32$  $15, 19, 20, 28, 29, 32$  $15, 19, 20, 28, 29, 32$  $15, 19, 20, 28, 29, 32$ . SEEK\_SET: [11](#page-2-0), [89.](#page-31-0) seekkey: [15](#page-4-0), [31,](#page-10-0) [35](#page-12-0), [84](#page-29-0), [85.](#page-29-0) serial: [15,](#page-4-0) [19](#page-5-0), [20](#page-6-0), [31.](#page-10-0)  $set\_char\_scramble: 30, 34.$  $set\_char\_scramble: 30, 34.$  $set\_char\_scramble: 30, 34.$  $set\_char\_scramble: 30, 34.$  $set\_msg\_length: \underline{54}, 60, 61, 62, 87.$  $set\_msg\_length: \underline{54}, 60, 61, 62, 87.$  $set\_msg\_length: \underline{54}, 60, 61, 62, 87.$  $set\_msg\_length: \underline{54}, 60, 61, 62, 87.$  $set\_msg\_length: \underline{54}, 60, 61, 62, 87.$  $set\_msg\_length: \underline{54}, 60, 61, 62, 87.$  $set\_msg\_length: \underline{54}, 60, 61, 62, 87.$  $set\_msg\_length: \underline{54}, 60, 61, 62, 87.$  $setloc: \underline{11}, 19, 20, 28, 29, 39, 42, 70, 71.$  $setloc: \underline{11}, 19, 20, 28, 29, 39, 42, 70, 71.$ size:  $\frac{7}{5}$ ,  $\frac{8}{12}$  $\frac{8}{12}$  $\frac{8}{12}$ ,  $\frac{13}{13}$  $\frac{13}{13}$  $\frac{13}{13}$ . slen: [77.](#page-26-0)  $slot: \frac{37}{27}, \frac{45}{46}, \frac{46}{47}, \frac{48}{48}.$  $slot: \frac{37}{27}, \frac{45}{46}, \frac{46}{47}, \frac{48}{48}.$  $slot: \frac{37}{27}, \frac{45}{46}, \frac{46}{47}, \frac{48}{48}.$  $slot: \frac{37}{27}, \frac{45}{46}, \frac{46}{47}, \frac{48}{48}.$  $slot: \frac{37}{27}, \frac{45}{46}, \frac{46}{47}, \frac{48}{48}.$  $slot: \frac{37}{27}, \frac{45}{46}, \frac{46}{47}, \frac{48}{48}.$  $slot: \frac{37}{27}, \frac{45}{46}, \frac{46}{47}, \frac{48}{48}.$  $sp: 51$ . SPDTOFF: [18,](#page-5-0) [19,](#page-5-0) [20](#page-6-0). SPHEADER: [18](#page-5-0), [19,](#page-5-0) [20](#page-6-0). SPHINIT: [18,](#page-5-0) [19,](#page-5-0) [20](#page-6-0). SPHMULT: [18,](#page-5-0) [19,](#page-5-0) [20](#page-6-0). SPHTOFF: [18,](#page-5-0) [19,](#page-5-0) [20](#page-6-0). SPKEYCOUNT: [18,](#page-5-0) [19](#page-5-0), [20.](#page-6-0)

SPKEYSIZE: [18](#page-5-0), [19,](#page-5-0) [20](#page-6-0). SPMAXND: [18,](#page-5-0) [19](#page-5-0), [20](#page-6-0). SPNXTOFF: [18](#page-5-0), [19,](#page-5-0) [20](#page-6-0). SPSCRMFC: [18](#page-5-0), [19,](#page-5-0) [20](#page-6-0). SPSCRMLC: [18](#page-5-0), [19,](#page-5-0) [20](#page-6-0). SPSCRMOFF: [18](#page-5-0), [19,](#page-5-0) [20](#page-6-0). SPSERIAL: [18](#page-5-0), [19,](#page-5-0) [20](#page-6-0). SPTABSIZE:  $18, 19, 20$  $18, 19, 20$  $18, 19, 20$  $18, 19, 20$  $18, 19, 20$ . SPVERSION:  $18, 19, 20$  $18, 19, 20$  $18, 19, 20$  $18, 19, 20$  $18, 19, 20$ .  $src\_offset: 51, 56.$  $src\_offset: 51, 56.$  $src\_offset: 51, 56.$  $src\_offset: 51, 56.$  $src\_offset: 51, 56.$  $st: 100.$  $st: 100.$  $st: 100.$ stat: [92.](#page-33-0) stderr: [88,](#page-31-0) [100](#page-35-0), [101](#page-36-0). str: [9.](#page-2-0) strlen: [100](#page-35-0), [101](#page-36-0). strncmp: [27,](#page-8-0) [82](#page-28-0), [83,](#page-29-0) [86](#page-30-0). strndup: [79,](#page-27-0) [84](#page-29-0). submin: [24,](#page-7-0) [27.](#page-8-0) TABLE\_SIZE: [99](#page-35-0), [101](#page-36-0).  $$ tabsize: [15,](#page-4-0) [19,](#page-5-0) [20](#page-6-0), [30](#page-10-0), [31](#page-10-0), [32,](#page-11-0) [35,](#page-12-0) [64](#page-23-0), [66](#page-23-0), [68](#page-24-0), [82,](#page-28-0) [83](#page-29-0), [84](#page-29-0), [86,](#page-30-0) [93](#page-33-0).  $$ TEST\_FILE: [99](#page-35-0), [101.](#page-36-0) teststr:  $101$ . THASHBUFFSZ: [32,](#page-11-0) [66,](#page-23-0) [69,](#page-24-0) [70,](#page-24-0) [71.](#page-25-0) thec: [64.](#page-23-0) touch\_buffer:  $\frac{38}{17}$  $\frac{38}{17}$  $\frac{38}{17}$ , [48](#page-17-0). tries:  $12, 13$  $12, 13$  $12, 13$ . TRUE: [1](#page-0-0), [16](#page-4-0), [27,](#page-8-0) [31](#page-10-0), [46](#page-16-0), [47,](#page-16-0) [49,](#page-17-0) [51](#page-18-0), [66,](#page-23-0) [73,](#page-25-0) [92](#page-33-0). uint32<sub>-t:</sub> [14](#page-4-0), [15,](#page-4-0) [21](#page-6-0), [22,](#page-7-0) [23,](#page-7-0) [24](#page-7-0), [25,](#page-7-0) [26,](#page-8-0) [27](#page-8-0), [28,](#page-9-0) [29,](#page-9-0) [32,](#page-11-0) [33](#page-11-0), [34,](#page-11-0) [46,](#page-16-0) [49](#page-17-0), [50](#page-18-0), [51,](#page-18-0) [53](#page-19-0), [54](#page-19-0), [55,](#page-20-0) [56,](#page-20-0) [57,](#page-20-0) [58](#page-20-0), [59](#page-20-0), [62,](#page-22-0) [64](#page-23-0), [75,](#page-26-0) [78](#page-27-0), [82](#page-28-0), [83,](#page-29-0) [86](#page-30-0). uint8<sub>-t: [7](#page-1-0), [8,](#page-1-0) [12,](#page-3-0) [13](#page-3-0), [14,](#page-4-0) [19](#page-5-0), [20](#page-6-0), [21,](#page-6-0) [22](#page-7-0), [23,](#page-7-0) [24](#page-7-0),</sub> [25,](#page-7-0) [26,](#page-8-0) [27](#page-8-0), [28,](#page-9-0) [29,](#page-9-0) [36](#page-12-0), [46](#page-16-0), [49,](#page-17-0) [50](#page-18-0), [51](#page-18-0), [53,](#page-19-0) [54,](#page-19-0) [55,](#page-20-0) [57,](#page-20-0) [58](#page-20-0), [60,](#page-21-0) [61,](#page-21-0) [62](#page-22-0), [63](#page-22-0), [64,](#page-23-0) [65](#page-23-0), [68](#page-24-0), [73,](#page-25-0) [74,](#page-25-0) [75,](#page-26-0) [77,](#page-26-0) [78](#page-27-0), [79](#page-27-0), [82](#page-28-0), [83,](#page-29-0) [84,](#page-29-0) [86](#page-30-0), [97](#page-34-0). unpackkey:  $68, 78$  $68, 78$ . unpackstr: [77,](#page-26-0) [78](#page-27-0). v: [100.](#page-35-0) va\_end: [88.](#page-31-0)  $va\_start: 88.$  $va\_start: 88.$  $va\_start: 88.$  $val: \quad \underline{21}, \ \underline{22}, \ \underline{25}, \ \underline{26}, \ \underline{75}.$  $val: \quad \underline{21}, \ \underline{22}, \ \underline{25}, \ \underline{26}, \ \underline{75}.$  $val: \quad \underline{21}, \ \underline{22}, \ \underline{25}, \ \underline{26}, \ \underline{75}.$  $val: \quad \underline{21}, \ \underline{22}, \ \underline{25}, \ \underline{26}, \ \underline{75}.$  $val: \quad \underline{21}, \ \underline{22}, \ \underline{25}, \ \underline{26}, \ \underline{75}.$ verify  $data: 100, 101.$  $data: 100, 101.$  $data: 100, 101.$  $data: 100, 101.$  $data: 100, 101.$ verify headver:  $20, 27$  $20, 27$ . vfprintf: [88](#page-31-0). vlen: [100](#page-35-0). VMAJOR: [18.](#page-5-0) voff:  $27$ . w:  $\frac{49}{50}$  $\frac{49}{50}$  $\frac{49}{50}$  $\frac{49}{50}$  $\frac{49}{50}$ ,  $\frac{51}{51}$  $\frac{51}{51}$  $\frac{51}{51}$ .  $wr\_to_buffs$ :  $49, 54, 55, 57$  $49, 54, 55, 57$  $49, 54, 55, 57$  $49, 54, 55, 57$  $49, 54, 55, 57$  $49, 54, 55, 57$ . wrhtbuff\_next:  $\frac{70}{72}$  $\frac{70}{72}$  $\frac{70}{72}$  $\frac{70}{72}$  $\frac{70}{72}$ , 72, [74,](#page-25-0) [76.](#page-26-0)

§102 BHTF (Version 0.2) INDEX 41

write: [13](#page-3-0).  $write\_msg\_data: \quad 55, 60, 61, 62.$  $write\_msg\_data: \quad 55, 60, 61, 62.$  $write\_msg\_data: \quad 55, 60, 61, 62.$  $write\_msg\_data: \quad 55, 60, 61, 62.$  $write\_msg\_data: \quad 55, 60, 61, 62.$  $write\_msg\_data: \quad 55, 60, 61, 62.$  $write\_msg\_data: \quad 55, 60, 61, 62.$  $write\_msg\_data: \quad 55, 60, 61, 62.$  $write\_msg\_data: \quad 55, 60, 61, 62.$ write\_scramble: [19](#page-5-0), [28](#page-9-0). writer:  $\frac{15}{31}, \frac{35}{35}, \frac{82}{6}, \frac{86}{94}, \frac{95}{95}$  $\frac{15}{31}, \frac{35}{35}, \frac{82}{6}, \frac{86}{94}, \frac{95}{95}$ . writing:  $72$ .  $y: \quad \underline{15}, \ \underline{36}.$  $y: \quad \underline{15}, \ \underline{36}.$  $y: \quad \underline{15}, \ \underline{36}.$  $y: \quad \underline{15}, \ \underline{36}.$  $y: \quad \underline{15}, \ \underline{36}.$ 

 $\langle$  Basic parameter and buffer slot error checking  $40$  Used in section [39](#page-14-0). Buffer Functions  $45, 46, 49, 50, 51$  $45, 46, 49, 50, 51$  $45, 46, 49, 50, 51$  $45, 46, 49, 50, 51$  $45, 46, 49, 50, 51$  $45, 46, 49, 50, 51$  $45, 46, 49, 50, 51$  $45, 46, 49, 50, 51$  $45, 46, 49, 50, 51$  Used in section [6.](#page-1-0) Calculate file offsets  $32$  Used in section [30.](#page-10-0) Check the parameters for writing  $43$  Used in section  $42$ . File Functions [19](#page-5-0), [20,](#page-6-0) [30,](#page-10-0) [35](#page-12-0), [39,](#page-14-0) [42](#page-15-0), [66](#page-23-0), [68,](#page-24-0) [88](#page-31-0), [89](#page-31-0), [90](#page-32-0) iused in section [6.](#page-1-0) Forward Declarations  $67$  Used in section [6](#page-1-0). Function Definitions  $6$  Used in section [1](#page-0-0).  $Includes 2$  $Includes 2$  Used in section [1.](#page-0-0) Initialize fixed parameters  $31$  Used in section [30.](#page-10-0) Local Includes  $4$  Used in section [1.](#page-0-0) Message Functions [53,](#page-19-0) [54](#page-19-0), [55,](#page-20-0) [56,](#page-20-0) [57](#page-20-0), [58,](#page-20-0) [59](#page-20-0), [60](#page-21-0), [61,](#page-21-0) [62](#page-22-0), [63](#page-22-0), [79](#page-27-0)  $\}$  Used in section [6.](#page-1-0) Primary Structures  $15$  Used in section [5](#page-1-0). Release key resources  $87$  Used in section [86](#page-30-0). Retrieve the LRU slot and load it with the *buffnum*  $48$  Used in section [46](#page-16-0). Seek a slot containing *offset*, and return if found  $47$  Used in section [46](#page-16-0). Small Structures  $14, 36, 65$  $14, 36, 65$  $14, 36, 65$  $14, 36, 65$  $14, 36, 65$  Used in section [5](#page-1-0). Structure Definitions  $5$  Used in section [1](#page-0-0). Update the file state on completion  $41$  Used in section [39.](#page-14-0) Update the state of the file after writing  $44$  is Used in section [42](#page-15-0). User Definitions [16](#page-4-0), [80,](#page-27-0) [81,](#page-27-0) [91](#page-32-0), [97](#page-34-0) i Used in section [3.](#page-0-0) User Functions [82,](#page-28-0) [83](#page-29-0), [84,](#page-29-0) [85](#page-29-0), [86](#page-30-0), [92,](#page-33-0) [94](#page-34-0), [95](#page-34-0), [96](#page-34-0) Used in section [6.](#page-1-0) h Utility Functions [7](#page-1-0), [8,](#page-1-0) [9](#page-2-0), [11,](#page-2-0) [12,](#page-3-0) [13](#page-3-0), [21](#page-6-0), [22,](#page-7-0) [23,](#page-7-0) [24](#page-7-0), [25](#page-7-0), [26,](#page-8-0) [27,](#page-8-0) [28](#page-9-0), [29](#page-9-0), [33,](#page-11-0) [34](#page-11-0), [37](#page-13-0), [38,](#page-13-0) [64,](#page-23-0) [69](#page-24-0), [70](#page-24-0), [71,](#page-25-0) [72,](#page-25-0) [73](#page-25-0), [74](#page-25-0), [75,](#page-26-0) [76,](#page-26-0) [77](#page-26-0),  $78, 93$  $78, 93$  $78, 93$  Used in section [6.](#page-1-0)

 $\langle$  bhtf.h [3](#page-0-0) $\rangle$ 

 $\langle$  bhtftest.c [98](#page-34-0), [99,](#page-35-0) [100,](#page-35-0) [101](#page-36-0) $\rangle$ 

# Bret's Hash Table Functions

(Version  $0.2$ )

Bret D. Whissel

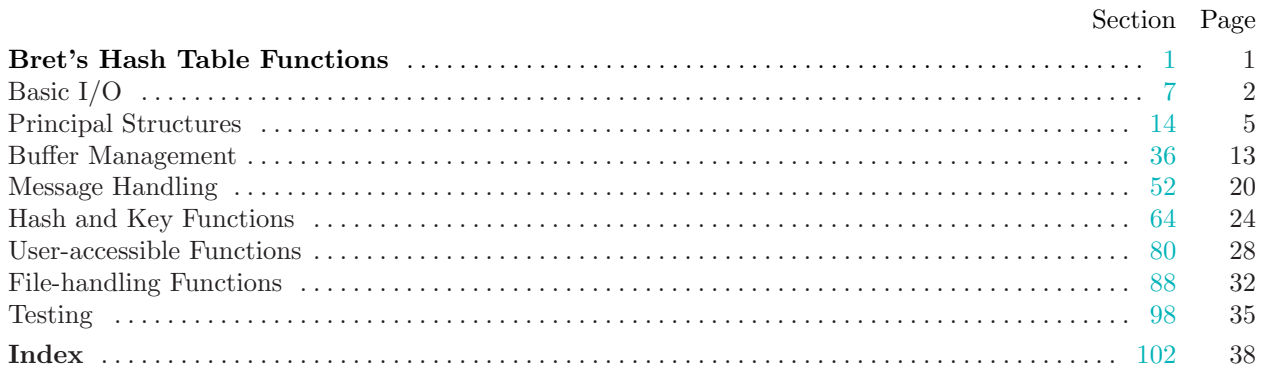